My involvement witn the <USERGUIDE5> Directory

 $\blacksquare$ 

I work on the Output Processor Users' Guide (7 files) and on the L10 Users' Guide.. I have in the past written the ARC TENEX Guide, the Network Journal Submission Guide, SENDPRINT Guide, and miscellaneous work on others. 1 My Involvement with the <USERGUIDES> Directory

(J22010) 25-FES-71 08:16; Title: Author(s): N. Dean Meyer/NDM; Distribution: /JMB; Sub-Collections: SRI-ARC; ClerK: NDM;

 $\mathbf 1$ 

Paisley meeting

Doug, i would like to join the luncheon and discussion on Mar. 1 with Wm. Paisley, etc. if there is room. Thanks for including me. Paisley meeting

 $(J220\text{h1})$  25-FEB-74 08:28; Title: Author(s): Elizabeth J. (Jake) Feinler/JAKE; Distribution: /DCE; Sub-Collections: SRI-ARC; Clerk: JAKE;

## JOVIAL Documentation on COM

Duane: The JOVIAL documentation does sound like an interesting and appropriate application of COM. For the moment, I am pretty busy with the DEIS stuff, but I would like to work with you on developing a format when I have time. Columns necessitate a bit of extra hand formatting, but that may be OK. It would oe very difficult to have an insert interrupting a columnated page, but it would not be hare if the text progressed from upper left to upper right, then the insert then lower left and lower right, if you know what I mean. Once you and Norton work out the business arrangements, I think the steps would be l) talk about what you'd like to see, 2) send off a few sample formats (they would be printed on microfilm, then Xerox CopyFlo to get a proof), 3)refine the formats, 4)cnoose one and order the photo-ready masters (photographic prints of the microfilm for Photo-offset), 5) paste up the graphics and special characters, and 6) send to a photo-offset firm (we use in-house SRI printers), ve can get together on all this when you are ready to go. --Dean 1 JOVIAL Documentation on COM

A (J22GL3) 2S-FEB-7U 06:36; Title: Author(s): N, Dean Meyer/NDM; Distribution: /DLS JCN DVN JHB; Sub-Collections: SRI-ARC; Clerk: NDM;

I Ain't Gettin' No Mail

 $\begin{array}{ccc}\n\bullet & & & \bullet \\
\end{array}$ 

No .journal itmes have reached my intial file since the 19th or 20th although atleast one has been addressed to me, and reached other adressess, and there have been a couple of all-arc itmes. I Ain't Gettin' No Mail

 $\mathcal{N}$ 

(J22QU) 2S-FEB-7li 09:00; Title: Author(s): DirK H. Van Nouhuys/DVN; Distribution; /JDH JEW JCP; Sub-Collections: SRI-AKC; ClerK; DVN;

Using pre-assigned RFC numbers.

list.

One of the limitations of our dual-site journal is that pre-assigned numbers must be used on the system on which they were taken. We may soon allow RFC numbers to be assigned at OFFICE-1 if we can work out a couple of problems, in the meantime, submit it at SRI-ARC or contact Marcia Keeney (MLK) to do it for you. 1 Using pre-assigned RFC numbers.

 $\mathbf{s}$ 

(J22045) 25-FEB-74 09:32; Title: Author(s): J. D. Hopper/JDH; Distribution: /DHC CHI JEW MLK HDK JHB; Sub-Collections: SRI-ARC; cierK: JDH;

Re 30136, more about RFC numbers.

If you were using the ARC machine when you tried to use 21531, there are a couple of other possible causes for your trouble. Perhaps the background system was in the process of running, Keeping you from getting access to the number file. This is unusual, but sometimes happens during periods of high load average, if you did get access to the number file, you would probably have to give the ident "MLK" to access that number since she took it out, as far as I can tell, there is nothing wrong with the number files but I will check further. further. 1 Re 30136, more about HFC numbers.

 $1 - 14$ 

 $(J220\text{µ}6)$  25-FEB-74 10:10; Title: Author(s): J. D. Hopper/JDH; Distribution: /DHC CHI; Sub-collections: Skl-ARC; Clerk: JDH;

 $\mathbbm{1}$ 

Happiness would be Having the world's BEST editor to correct Errors made on the world's WORST Keyboards If we didn't have the world's SLOWEST system.

Thought for the Day

 $\bullet$ 

(J22047) 25-FEB-74 14:03; Title; Author(s); James E. (Jim) White/JEW; Distribution; /SRI-ARC; Sub-Collections; SRI-ARC; Clerk; JEW;

 $\mathfrak{1}$ 

## Secondary Distribution Bug?

Dave-- Apparent bug in Secondary Distribution, The following message accompanies the delivered citation: 'Secondary Distribution Copy from XXX'. Note the incorrent ident (I assume). Background's? --Jim

Secondary Distribution Bug?

(J22016) 25-FEB-71i 16:09; Title: Author (s): James E. (Jim) White/JEW; Distribution: /JDH BUGS; Sub-Collections: SRI-ARC BUGS; Clerk: JEW;

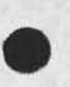

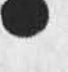

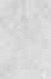

If all else fails, try vacation

Happiness for me was having JEW's program that transfers NLS files to Office-1 intact! Now if I could only transfer a WHOLE directory nis and txt, even new files - I could conquer the woridiii (The system maybe?) Anyway, the day may have been a loser for you but you made a little old lady happy so it wasn't a total loss, won Illegitimus Carborundum! If all else fails, try vacation

my.

 $\mathbf{x}$ 

 $(J220\mu9)$  25-FEB-74 17:26; Title: Author(s): Elizabeth J. (Jake) Feinler/JAKE; Distribution: /JEW; Sub-Collections: SRI-ARC; Clerk: JAKE;

## xnls, link parsing, and a new file

4P i have created a new file: <nls>adrmnp (address manipulator), this file contains the routines lparse, caddexp, and related support routines, currently this file is loaded in the high seg, since it would not fit in the low seg where it belongs. does anyone know why the help subsystem has duplicate copies of lparse and Inkspec, etc.?? in addition, there is a new lparse routine, it is theoretically possible to use altmodes and control-f in file names in links now, but without the proper echoing. inofrm me of bugs, glitches etc. 1 xnls, link parsing, and a new file

 $\epsilon$ 

÷.

(J2205O) 25~FEB-7^ 18:18; Title: Author(s): Kenneth E. (Ken) Victor/KEV; Distribution: /NPG; Sub-Collections: SRI-ARC NPG; Clerk: KEV;

Superwatch Average Graphs for Week of  $2/17/74$ 

For those of you who wonder about the remaining network users, they are FIPSRV (a system job), Bob Martinez and UKICS.

**Superwatch Average Graphs for Week of 2/17/74** 

**TIME PLOT OF AVERAGE IDLE TIME FOR WEEK OF 2/17/74 x** axis labeled in units of hr:min, xunit = 30 minutes

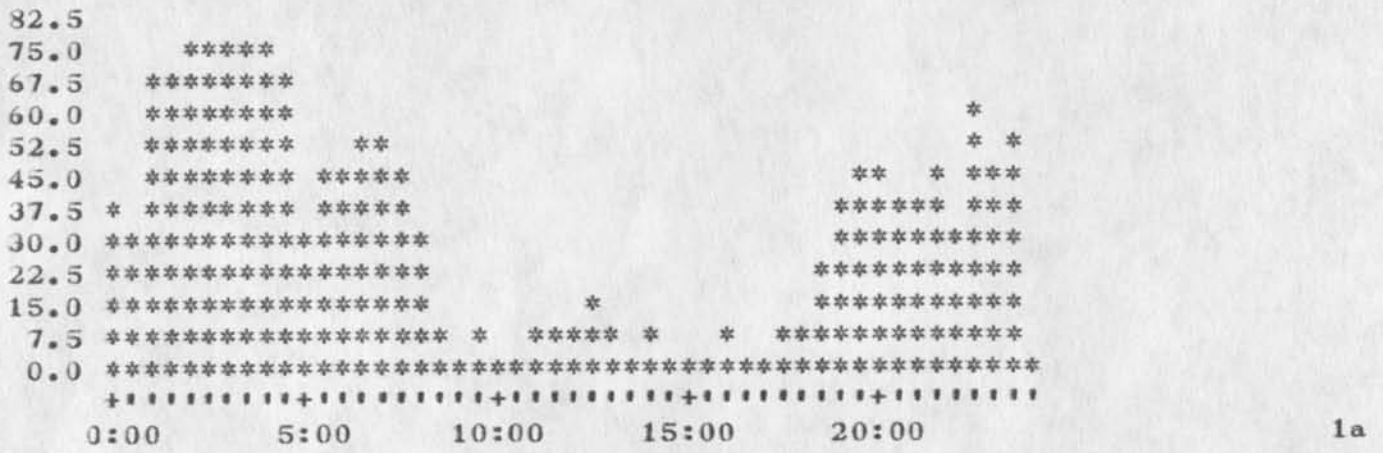

**TIME PLOT OF AVERAGE NUMBER OF GO JOBS FOR WEEK OF 2/17/74 x axis la beled in units of hr:min» xunit = 30 minutes** 

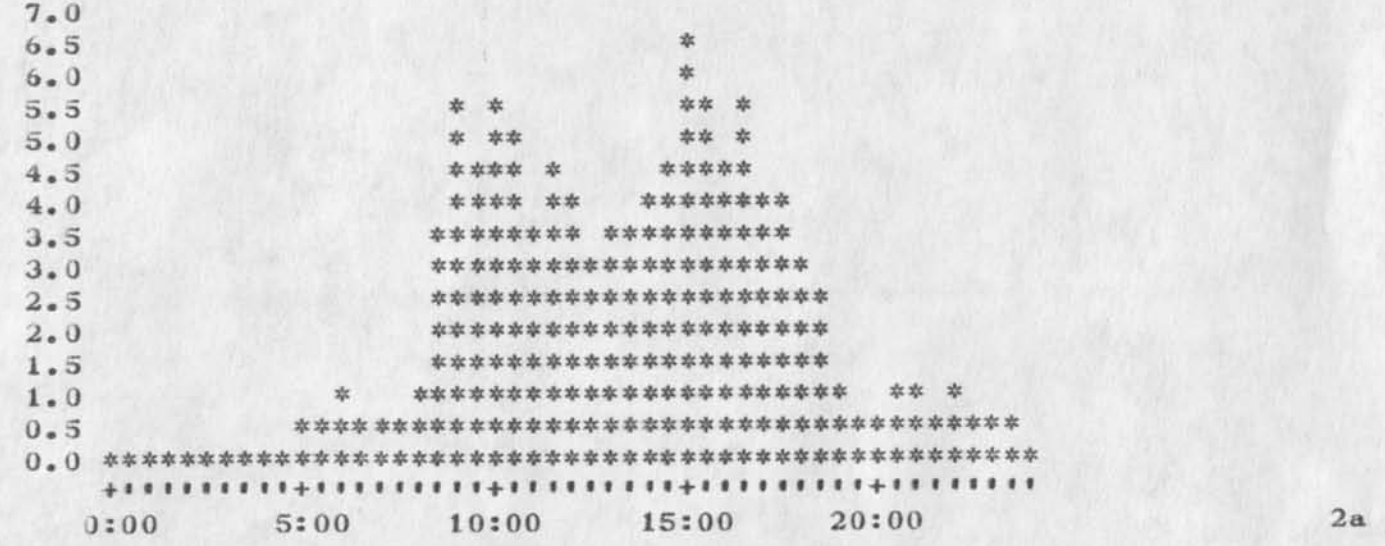

**1** 

 $1$ 

 $\overline{2}$ 

**jiparwatch Average Graphs for leek of 2/17/74** 

**TIME PLOT OF AVERAGE PES CENT OF CPU TIME CHARGED TO USER ACCOUNTS FOR WEEK OF 2/17/74 x** axis labeled in units of hr:min, xunit = 30 minutes 3

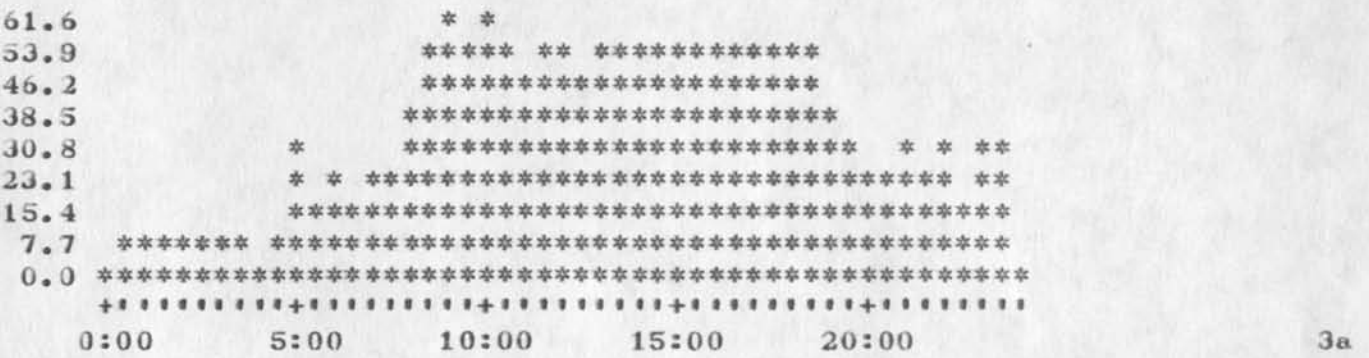

**TIME PLOT OF AVERAGE NUMBER OF USERS FOR WEEK OF 2/17/74 x axis labeled in units of hr!min, xunit = 30 minutes 4** 

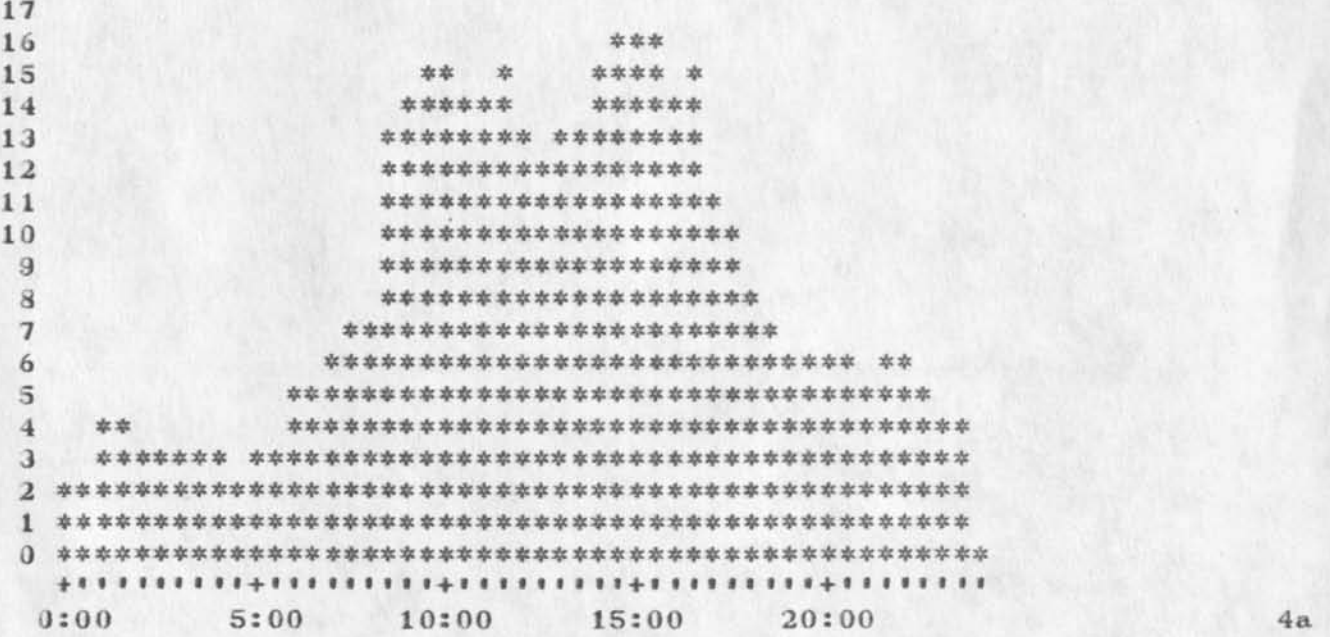

**2** 

Superwatch Average Graphs for Week of 2/17/74

**II ME PLOT OF AVERAGE NUMBER OF NETWORK USERS FOR WEEK CF 2/17/74**  x axis labeled in units of hr:min, xunit = 30 minutes 5

> $2$   $\frac{1}{2}$   $\frac{1}{2}$   $\frac{1}{2$ **£ # # 3{t# # \$3\$s # ajc ajc 3je ajs \$\$ ## 5#e ## sj: sjt £ # 3\$s # # 0 ^ I t I M I I I H t I I 1 M l <sup>l</sup> l + H i m M I <sup>P</sup> <sup>H</sup> <sup>I</sup> <sup>H</sup> <sup>I</sup> <sup>M</sup> <sup>+</sup> <sup>I</sup> <sup>I</sup> <sup>M</sup> <sup>M</sup> <sup>I</sup> <sup>I</sup> 0500 5:00 10:00 15:00 20:00 5a**

**TIME PLOT OF AVERAGE PER CENT OF SYSTEM USED IN DHLS FOR WEEK OF**  *2/***17/74** 

**x** axis labeled in units of hr:min, xunit = 30 minutes 6

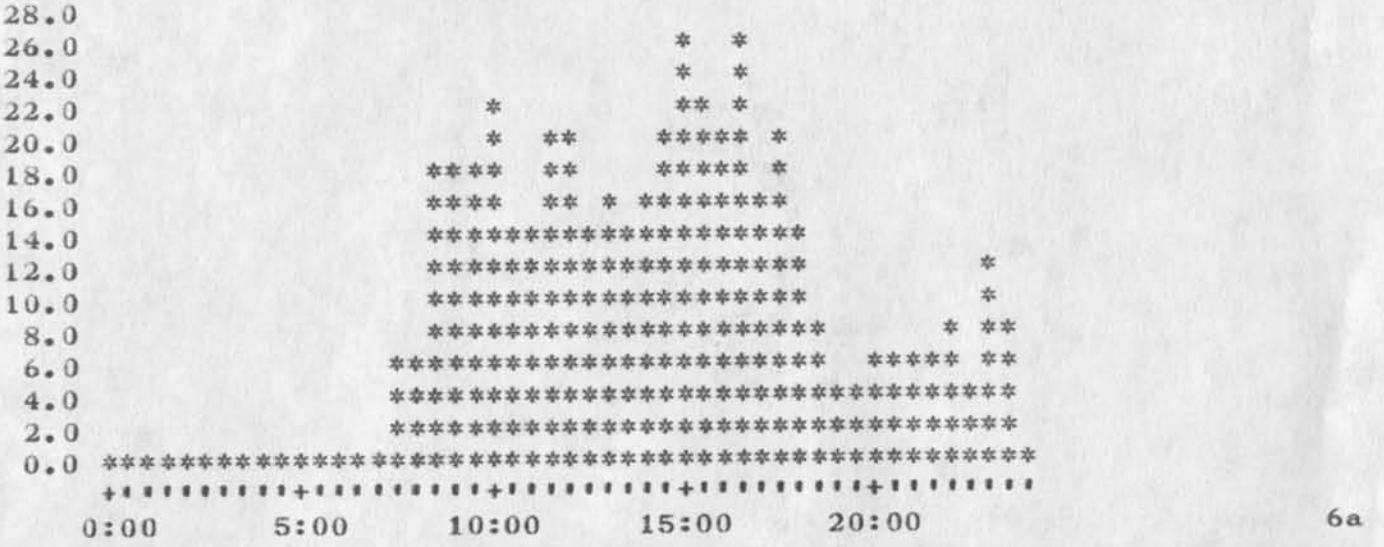

**/** 

**Superwatch Average Graphs lor Week of 2/17/74** 

**iJ 22051) 26—FEB—74 10:10; Title : Author! s): Susan R» Lee/SHL? Distribution: /JCN RWW DCE PR JCP DVN JAKE DLS BAH; Sub-Collections: SRI-ARC? Clerk: SRL? Origin: <LEE>WEEK2/17GRAPHS.NLS;2, 26-FEB-74 10:05 SRL ;** 

 $\mathbf{1}$ 

**ilow** to reach Dean Meyer in Washington:

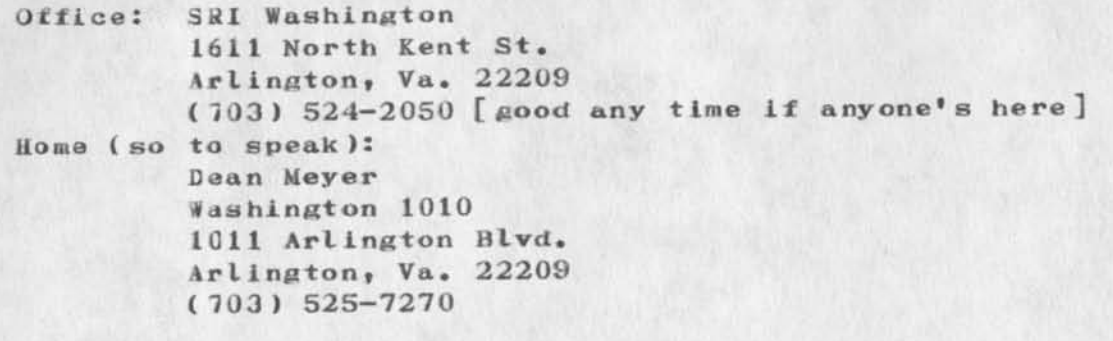

**1** 

**How to re ach Dean Meyer in W ashington:** 

(J22053) 26-FEB-74 13:22; Title: Author(s): N. Dean Meyer/NDM; **Distribution: /SRI-ARC DEIS; Sub-Collections: SRI-ARC DEIS; Clerk: NDM;** 

**NWG/RFC# 624** MCK AWH JEW 28-FEB-74 17:33 22054 **Couaents on the File Transfer Protocol** 

Obsoletes BFC #607

 $\label{eq:2.1} \mathbf{z} = \mathbf{z} - \mathbf{z}$ 

**Cumaents on the File Transfer Protocol** 

**SIC #22054 SFC #624 references: RFC #542 obsoletes: RFC #607** 

**Mark Krilan ovich George Gregg OCSB Wayne Hathaway AMES—67 Jim White SRI-ARC Feb 28, 1374** 

**Comments on the File Transfer Protocol** 

**fhis document replaces RFC 607, which was inadvertently released**  while still in rough draft form. It would be appreciated if RFC 607 **were disregarded, and this document considered the accurate statement cf the authors\* opinions.** 

**There are several aspects of the File Transfer Protocol of BFC**  542 that constitute serious drawbacks. Some of these are quite basic **in nature, and imply substantial design changes; these will be discussed in a later RFC. Others could be remedied with very litle**  effort, and this should be done as soon as possible.

**Following is a list of those problems that can be easily solved, together with their proposed solutions:** 

1. Once a server has been set to the state where he is "passive" **with regard to establishment of data connections, there is no convenient way for the user to make him "active" again. The "fiEIii" command accomplishes this, but affects more than Just the desired active/passive state. SOLUTION: define a new command, with a command verb of "ACTV", to mean that the server is to issue a CJNMjfiCT rather than a LISTEN on the data socket. If the server is already "active", the command is a no op. "ACTV" is to have the same reply codes as "PASV".** 

**2. Design of an FTP server or user would be simpler if ail**  command verbs were the same length. While it is certainly **possible to handle varying length verbs, fixed length string**  manipulation is in general easier to write and faster to run than **varying length string manipulation, and it would seem that nothing**  is to be gained in this application by allowing varying length strings. SOLUTION: replace the only three-letter verb, "BYE", **with a four—letter one, such as "QUIT", and constrain future**  command verbs to be four letters long.

**1** 

**Comaeuts on the File Transfer Protocol** 

**J. The order of the handshaking elements following a file transfer**  command is left unspecified. After sending a STOR command, for **example, a user process has no way of knowing which to wait for first, the "250 FILE TRANSFER STARTED" reply, or establishment of**  the data connection. SOLUTION: specify that the server is to send a "250" reply before attempting to establish the data connection. If it is desired to check if the user is logged in, **if the file exists, or if the user is to be allowed access to the file, these checks must be made before any reply is sent. The text of the "250" reply would perhaps be more appropriate as "250 OPEN INJ DATA CONNECTION", since it comes before actual data transfer begins. If the server wishes to send an error reply in the event that the data connection cannot be opened, it is to be**  sent in lieu of the "252 TRANSFER COMPLETE" reply.

**4. Some hosts currently send an error reply on receipt of a command that is unimplemented because It is not needed Ce.g., "ACCT" or "ALLO" ). Even though the text of the reply indicates that the command has been ignored, it is ob viously impossible for a user process to know that there is no real "error". SOLUTION: require that any server that does not support a particular command oecause it is not needed in that system must return the success reply for that command.** 

5. There is no specified maximum length of a TELNET command line, **TELNET reply line, user name, password, account, or pathname. It is true that every system implementing an FTP server likely has different maxima for its own parameters, but it is inconvenient, at least in some systems, for the writer of an FTP user (which**  must converse with many FTP servers) to construct an indefinite length buffer. Similar difficulties confront the writer of a **server FTP. SOLUTION: specify a maximum length for TELNET command lines, TELNET replies, user names, passwords, account numbers, and pathnames. This is to be done after conducting a poll of serving sites concerning their individual maxima. If Network mail is to be included in FTP, the mail text, if sent over**  the TELNET connection, is to be subject to the same line length **maximum •** 

**6. The notion of allowing continuation lines to start with arbitrary text solves a minor problem for a few server FTP**  implementors at the expense of creating a major problem for all user FTP implementors. The logic needed to decode a multi-line **reply is unneccessarily complex, and made an order of magnitude faore** so by the fact that multi-line replies are allowed to be **nested. SOLUTION: assign a unique (numeric) reply code, such as "009", to he used on all lines of a multi-line reply after the first. The reply code used for this purpose must begin with "0"**  (it cannot be three blanks, for example), so that it will appear

**Caiaaeats on the File Transfer Protocol** 

**as extraneous to a user process by virtue of the already existing rules concerning reply code groupings.** 

**7. If it is the case that the above solution to (6) is not accepted, the fact that the maximum allowed level of nesting is left unspe cified creates a hardship for implementors of user FTPs.**  This hardship is somewhat easily solved on a machine that has **hardware stacks, but not so for other machines. SOLUTION: either disallow nested replies (preferred), or specify a maximum level of nesting of multi—line replies.** 

**d. The prose descriptions of the meanings of the various reply codes are in several cases unclear or ambiguous. For example, the code "020" is explained only as "announcing FTP". It is given as a reply that can be issued when a server cannot accept input**  immediately after an ICP, but its exact meaning is not obvious. **Also, the code "331" is said to mean "ENTER ACCOUNT (if required**  as part of login sequence)<sup>"</sup>, but is listed as a possible success **reply for most of the commands. The explanation indicates that it is only valid in the login sequence, but the command—reply correspondence table implies that it also means, "I can't do that without an account", SOLUTION: an expanded effort should toe made by those who originated the reply codes to define them more couple te Ly •** 

A major complaint about the protocol concerns the fact that the **writer of an FTP user process must handle a considerable number of special cases merely to determine whether or not the last comaand sent was successful.** It is admitted that the protocol is well-defined in all the following areas, but it is important to **realixe that the characteristic "well-defined" is necessary, but not sufficient; for many reasons, it is very desirable to employ the simplest mechanism that satisfies all the needs. Following is a list of those drawbacks that unduly complicate the flow chart of an FTP user process.** 

**9. Different commands have different success reply codes. A successful "USER" command, for example, returns a "230", whereas a successiuI "BYTE" command returns a "200"• The stated concept**  that the first digit would carry this information does not apply, **as "100" means success for "STAT", and "200" means success for "SOCK". SOLUTIONS specify that any command must return a reply**  code beginning with some unique digit, such as "2", if successful, and anything other than that digit if not successful. For **example, this includes changing the success reply for STAT, perhaps to "200".** 

**10.** *Some* **commands have multiple possible success reply codes, e.g., "USER" and "REIN". It is undesirable for an FTP user to be**  **Comments on the File Transfer Protocol** 

**required to keep a list of reply codes for each command, all of**  which mean <sup>*n*</sup> command accepted, continue". Again, the stated **concept concerning the first digit fails, as "230" and "330" are in truth both acknowledgements to a successful "USES" command, SOLUTION: same as for (9) above. The desire to communicate more specific information than simply "yes" or "no", such as the difficulty that some servers do not need all the login parameters, may be solved by having, for example, "230" mean "PASSWORD ACCEPTED, YOU ARE NOW LOGGED IN", and "237" mean "PASSWORD ACCEPTS, ACCOUNT NOW NEEDED". Given the solution to (4) above, a user process becomes much less interested in the difference**  between "YOU ARE NOW LOGGED IN" and "ACCOUNT NOW NEEDED". The **important point is that the idea of "command accepted" is conveyed by the initial "2", and that finer gradations of meaning can be deduced by the user process, if desired,** 

**11. The meanings of the various connection greeting reply codes are somewhat inconsistent. "300 connection greeting, awating input", if intended as a positive acknowledgement to the ICP, should be a 200—series reply, or if intended to be purely informative, a 000—series reply. If the former, then clearly "020 expected delay" is the corresponding negative acknowledgement, and should be a 400-series reply. It is however unlikely that notification of an expected delay would he of importance to a user process without knowledge of the length of the delay. SOLUTION: change "300 connection greeting" to a 000—series reply, perhaps "Oil" (preferred), or change "300 connection greeting" to a 200—series reply, perhaps "211", and "020 expected delay" to a 400—series reply, perhaps "411".** 

**In addition to the above mentioned weaknesses in the protocol, the following is believed to be a typographical error:** 

12. Reply code "332 LOGIN PLEASE" is not listed anywhere in the **command-reply correspondence table. It would seem that this would be a more—informalion—needed (success) reply for all those**  commands which require the user to be logged in. It should also **oe stressed that the "332" code is to be used for this purpose, as many servers currently use other codes, such as "451" and "504",**  to mean "LOGIN PLEASE".

**4** 

**MCK AWH JEW 28—FEB—74 17:33 22054** 

**NWG/RFC# 624 Comments on the File Transfer Protocol** 

**(J22054) 28—FEB—74 17:33; Title: Author(s): Murk C. Krilanovlch\* A.**  Wayne Hathaway, James E. (Jim) White/MCK AWH JEW; Distribution: /RFC; **Sub-Collections: NWG NIC RFC; RFC# 624; Cbsoletes Document(s): 21255; Clerk: MCK; Origin: <UCSB>FTPCOMM2.NLS;7\* 2 6—FEB—74 13:17** *MCK I* 

DVN 26-FEB-74 14:59 22055

Current Status of EPAC, Group Formed, Making Catalogs, Terminette Forafeeds, ARC-TENEX Guide, Shipping the Delta Data.

 $\sigma$  .

## **DVN 26-FEB-74 14:59 22055**

Current Status of EPAC, Group Formed, Making Catalogs, Terminette Formfeeds, ARC-TENEX Guide, Shipping the Delta Data.

*<u>I* was really sucked in to getting out the R & D Plan last week, let</u> many other things slip. Here are a few odds and ends I am now taking **care of: <sup>1</sup>**

*I* have asked Marcia to create a group, EPAC: NDM, DVN(coordinator) RAS ECW PGK OWW AGC JCN Kerns, Jordan, Miller, Dave brown, Rodrigues, **dodden, Black Feel free to make addtions. 2 2** 

**With Pam I am going to start tomorrow going through the old mail and journalizing what deserves preservation.** 3

**Mil has assigned numbers to a several of EPAC West documents, but has aot full y entered them because she has not been able to get ahold of**  them from Whitby and Kerns. 4 **4** 

**If Dean has opened the left hand side of the terminet he has**  discovered a little paper wheel. This wheel determins the length of **paperthat rolls out in respone to a form feed**  $\langle$  **control-k>**. You punch **a hole in it to depart from the default setting and a photocell reads**  the punch. Martin and I are playing around with indrocuting **<cont rol-k> into the text of an output device teletype\* 5** 

**£ have been rerais in dealing with Deans request fo r the ARC—TENEX jser guide.** I will get it in in the mail tomorrow and print another **copy** to replenish Marcia's supply. 6 6

**Following this mornings conference call\* I plan to ask Martin to ship the Delta Data East Thursday. Don Andrews will be here working on the line procesor tomorrow; maybe he will solve everything.** 7

**1** 

Current Status of EPAC, Group Formed, Making Catalogs, Terminette **Formfeeds, ARC-TENEX Guide, Shipping the Delta Data.** 

 $\cdot$   $\cdot$   $\cdot$ 

**( J 220 55 ) 26 —FEB—74 14:59; Title: Author(s): Dirk H. Van Nouhuys/DVN\*,**  Distribution: /NDM JCN(fyl) MEH(sfyl) MLK(fyl); Sub-Collections: **SRI-ARC; Clerk: DVN;**
**1** 

*lequest to ok a request for a survey* 

Last week I requested Analysis to do a survey to see how many people would be willing to take a cut in their allocation if they could be **assured of a correspondingly greater share of the CPU for the time they were logged in. Paul said he was afraid to do this because of**  what you might think or something (I couldn't understand why he was **afraid). Anyway, if you ok my request to him, he said Analysis would do it . As far as I can tell the group allocation is unchanged from when people were using us over the network. Sudden Jumps at 2:00, etc. KIRK** 

**Request to ok a request for a survey** 

 $\sqrt{2\pi\alpha^2}$ 

(J22056) 26-FEB-74 15:33; Title: Author(s): Kirk E. Kelley/KIRK; **Oistribution: /JCN; Sub-Collections: SRI-ARC; Clerk: KIRK;** 

 $\mathbf{1}$ 

**<iIELP> ARC or NIC? MDK says to talk to you.** 

## **Jim**

 $\begin{picture}(180,10) \put(0,0){\line(1,0){10}} \put(10,0){\line(1,0){10}} \put(10,0){\line(1,0){10}} \put(10,0){\line(1,0){10}} \put(10,0){\line(1,0){10}} \put(10,0){\line(1,0){10}} \put(10,0){\line(1,0){10}} \put(10,0){\line(1,0){10}} \put(10,0){\line(1,0){10}} \put(10,0){\line(1,0){10}} \put(10,0){\line(1,0){10}} \put(10,0){\line($ 

We would like to put the HELP database in directory HELP as that **would seem to be the place people would look for HELP to be. However, Jean Iseli seems to be using the directory for something**  alse. I thought network people were supposed to be using office-1. Can we use  $\langle \text{HELP} \rangle$  for HELP?

**<HELP> ARC or NIC? MDK says to talk to you.** 

*•J'* 

(J22057) 26-FEB-74 15:35; Title: Author(s): Kirk E. Kelley/KIRK; **Distribution: /JCN; Sub-Collections: SRI-ARC; Clerk: KIRK;** 

**ioae arroraessages discovered while using HELP** 

 $\sim$  100

**The dackdoor message "a description of the NLS command you were using follows" should not print out when Going to help via the front door (Goto Help, Execute Help). 1** 

**I think the "n is an invalid menu number" error message should instead read:** "no menu n available, try show  $\langle n$ ". 2

When specifying an address via  $\langle$ <sup>†</sup>U> for the show command, it asks for a group and then says: "Invalid List Chracters" "Item not found" unless you type a name in which case it just responds with "?". I **think an address in HELP should allow DAE specification of a node in the database to be shown. This would be a valuable capability.**  Otherwise, it should not be prompted or available. At the least a **message could be generated that says: "Not implemented". 3** 

Some arrorsessages discovered while using HELP

 $\sim$   $\sim$   $\sim$ 

**(J 22358 ) 26—FEB—74 15:53; Title: Author!s): Kirk E. Kelley/KIRK,**  Distribution: / HGL EKM; Sub-Collections: SRI-ARC; Clerk: KIRK;

**2** 

**XNLS Bugs or Features?** 

Currently Append Branch is not implemented. It would be easy to **iapleient by having it do exactly what append statement currently does. Append plex and group is another story. They should work Like tne Append user program in the running system. 1** 

**Jump File fieturn puts me into an old version I just got really leased up that way.** 

**fhen I tried to load my ident file after the partial copy had been deleted (it was bad), XNLS created a new version with nothing in it Instead ot l oading the locked version and letting me unlock it. 3** 

I don't think I should get the message "illegal number" every time I **bug a number that happens to be in parentheses. For example, try the love Number command on (12345,) or (775252).** 

**"FILENAME\*EXT;123 cannot be opened" is the wrong message for we to**  aet when I try to load a file someone else has protected by marking **it 770000, 770000 means the file should not a ppear to the outside world via the DIRECTORY or any other command. Someone who's access mas been restricted in this way should get the FILE NOT ONLINE message, 5** 

**Setting name delimiters does not change the Statement Signature, 6** 

**It is hard e nough (technically impossible) to Insert Text at the**  beginning of statements, but when leading invisibles are deleted for **you automatically,•• In XNLS I find I am no longer capable of inserting text at the front of a new statement created by breaking**  from another statement. Is this a bug or a feature? 7 7

**Also is ray incapability to insert viewspecs with the Load File command a bug or a feature? 8** 

**XNLS Bugs or Features?** 

(J22059) 26-FEB-74 16:12; Title: Author(s): Kirk E. Kelley/KIRK; **distribution: /NEWNLS; Sub—Collections: SRI—ARC NEWNLS; Clerk: KIRK;** 

**\* MLS tilings to consider** 

**Vertical Splits which are hard enough to do anyway <sup>n</sup> <SP>spwv<sup>M</sup> , have**  the bad hatit of vanishing irretrievably if you try to move the **toundary within 21 characters of the edge, WHY??? There should be an error message or some way to know the limits if they must be set. 1** 

**COMF1RM in the Goto and in the Execute commands should be conistent (none necessary )• 2** 

**It seems inconsistent that you should have to have delimiters around**  file links you bug but not around filelinks you type in. I think **file links should be visibles. 3** 

**One should be capable of specifying viewspecs with the Load File command as in the Running system. There is no way of doing this in XMLS. 4** 

Output quick-print does not look the same as DNLS as far as names on the right is concerned. I prefer the way it shows on the screen. 5

**Jump (to) File Return should be changed to Jump (to) File (Return). 6** 

**XNLS things to consider** 

 $\bullet$ 

**{J22060 ) 26—FEB—74 16:14? Title: Author! s): Kirk** *E»* **KelIey/KIRK?**  Distribution: /NEWNLS; Sub-Collections: SRI-ARC NEWNLS; Clerk: KIRK;

**User options I would like to have** 

**Command Feedback OFF allowing 4 more lines of text if all you are**  doing is jumping and reading.

**rTY window OFF allowing 2 more lines of text if desired.** 

Setting expert second level recognition key from space to period.

Changing option character from  $\langle \dagger \mathbf{U} \rangle$  to space. 1

User options I would like to have

 $\cdot$   $\cdot$ 

**(J22 >61 ) 26—FEB—74 16: 165 Title: Author!s): Kirk E. Keiley/KIRK; Distribution: /NEWMJLS; Sub-Collections: SRI—ARC NEWNLS; Clerk: KIRK;** 

**KIRK 26-FEB-74 16:17 22062** 

**A simpl e system to eliminate the cludgy left Jus tify indenting system of plex only (I) and branch only (g) viewspecs with indenting off (B) without dcding another viewspec.** 

**If the current left Justification resulting from branch only and plex only viewspecs with indenting off was instead the way I and g worked for indenting on as the default, then when indenting was off, it would be OFF (independant of plex only or branch only viewspecs).** 1

**The disadvantange to this implementation is outweighed by the advantages in that if you were bothered by the resulting change in**  line length, you could split the screen or set your line length. **However, under the current implementation, there is no way at all for**  the user to show plex only or group only with indenting really off. This capability is valuable to me. However, the way branch only and plex only currently work with indenting on is next to useless. 2

Also, I assume that output quickprint could then show the same as view as the Teletype or Display. 3 3

The alternative to this is to introduce a new viewspec: Left Justify. 4

**Something should be done before a whole lot more links get cluttered**   ${\bf w}$ ith capital  ${\bf B}^{\dagger}$ s,  ${\bf l}^{\dagger}$ s, and  ${\bf g}^{\dagger}$ s.  $5$ 

**KIRK 26—FEB—74 16:17 22062** 

A simple system to eliminate the cludgy left justify indenting system of plex only (1) and branch only (g) viewspecs with indenting off (B) without acding another viewspec.

 $m \sim 5$ 

**(J22062) .26—FEB—74 16:17; Title: Author! s): Kirk E. Kelley/KIEK; Oistrihution5 /NEWNLS; Sub-Collections: SRI-ARC NEWNLS; Clerk: KIRK;** 

**MDK 26—FEB—74 16:17 22063** 

1

**2** 

**3** 

**4** 

**5** 

**6** 

**7** 

**8** 

**9** 

**10** 

**1 1** 

**Criginal Announcement to NIC Users of Transition to OFFICE-1** 

**%** 

**The Network Information Center is planning to shift its computer user**  services to a new PDP-10 Tenex facility at TYMSHARE, Inc., in **Cupertino California.** 

The changeover has been scheduled to occur sometime around the end of **1973, or the beginning of 1974. (The date depends on successful**  checkout of the TYMSHARE facility.)

**The computer the NIC will be using will be connected to the A RPANET**  through a **IIP** at **TYMSHARE.** 

**%** 

**Ihe HOST NAME of the new facility is "OFFJCE-1".** 

**Ihe HOST AEURESS is 43 decimal < 53 oc tal ). [TIP users of course use the decimal address, TELNET users**  the octal address.]

**AT THE TIME OF THE CHANGEOVER ALL PRESENT NIC USER DIRECTORIES, FILES, AND IDENTS, TOCETHER WITH ALL ONLINE NIC COMPUTES SERVICES, «ILL BE MOVED TO THE NEW FACILITY, AND WILL NO LONGER BE ACCESSIBLE AT SRI-ARC.** 

**Ihe new facility will be operational Mondays through Saturdays, 5:00 AM to 9:00 PM Pacific Time.** 

*%* 

**The computer software available at the new facility will initially be the same as that at the present SRI—ARC facility.** 

**The "group allocation scheme" developed at SRI—ARC will be used to guarantee access to an estimated minimum of four (4) NIC users at all times during the new facility's operational periods.** 

**MDK 26—FEB—74 16:17 22063 Original Announcement to NIC Users of Transition to OFFICE-1** 

( $J22063$ )  $26$ -FEB-74 16:17; Title: Author(s): Michael D. Kudlick/MDK; Distribution: /MDK; Sub-Collections: SRI-ARC; Clerk: MDK; **Origin: <KUDLICK>OLDNEWS.NLS;6, 19-FEB-74 17:20 MDK ;** 

 $\mathbf{r} \rightarrow -\mathbf{r}$ 

**MDK 26—FEB—74 16:18 22064** 

**Seco nd Announcement to NIC Users of Transition to OFFICE—I** 

**Beginnina Monday 11—Feb—74 after 5:00 AM Ea stern time, NIC users were letting their on-line NIC computer service from OFFICE—!•** 

**four Network Mail Address will automatically be changed in the NIC's 1I1ENT system (and subsequently in the Arpanet Directory) to be YOURiJSERNAMESOFFICE—1 « if it w as previously YOURUSERNAME3SRI-ARC.** 

 $\mathcal{L}$ 

 $\overline{\phantom{a}}$ 

**fou are responsible of course for informing your correspondents of any change in your Network Mail address, at the time the transition to OFFICE-1 is made.** 

For a short time you may continue to receive Network Mail at SRI-ARC from others who are not aware of the change, because your directory **name (username ) will be retained at SRI—ARC (Host #2) for several days after the transition to OFFICE—1.** 

**£UT, YOU HILL NOT BE ABLE TO USE THE SRI-ARC SYSTEM AFTER YOUR FILES**  ABE TRANSFERRED TO OFFICE-1, EXCEPT TO READ YOUR NETWORK MAIL. NO NIC **G3ER FILES WILL EXIST THESE, AND NONE MAY BE CREATED.** 

**lou should continue to send mail to NIC and SRI—ARC personnel via T ilEi RUSERNAM ESSRI—ARC, because their files will not be transferred to OFFICE—1.** 

 $\%$ 

If you currently get on-line Journal Mail delivery via NLS, it will **autoaaticaIly be routed to you (as a NIC user) at OF FICE—1.** 

**The Journal will be run in duplicate at SRI—ARC and OFFICE—1. Items generated at or sent to SRI—ARC will appear in the Journal files at OFFICE-1, and vice versa.** 10

**The indexes prepared at the NIC for Journal items will reflect all items sent via both SRI-ARC and OFFICE-1.** 11

呱

**fou wilt no longer be able to modify your own (or others\* ) address**  and other data contained in the NIC's ident system. [The master **ident file will be maintained at SRI—ARC? a copy will be sent to OFFICE—1 daily. ] You will, however, be able to look at t hese data via the "status" command in the NLS identification subsystem at OFFICE-1.** 13

**To m ake corrections, updates, etc, please send your changes via** 

**12** 

**9** 

 $\mathbf{1}$ 

 $\mathfrak{D}$ 

з

 $\boldsymbol{A}$ 

5

6

7

**MDK 26—FEB—74 16:18 22064** 

**Second Announcement to NIC Users of Transition to OFFICE—1** 

**a**) Network Mail to NIC@SRI-ARC, or <br> **b**) Journal mail to NIC  $\qquad$  **14** *%* **\*5**  Inera no doubt will be some bugs and problems involved in the transition, so please bear with us. Thank you for your patience. 16 **If you have any comments or questions, please contact us via:**  a) Network Mail to NIC@SRI-ARC, or **to) Journal Mail to NIC. This mail will be reviewed daily, and your**  messages answered.  $17$ *% It* **you want to see the earlier announcement describing the purpose**  and scope of this transition to OFFICE-1, type the keyword OLDNEWS **18 19** 

**MDK 26—FEB—74 16:18 22064**  Second Announcement to NIC Users of Transition to OFFICE-1

(J22064) 26-FEB-74 16:18; Title: Author(s): Michael D. Kudlick/MDK; **Distribution: /MDK; Sub-Collections: SRI—ARC; Clerk: MDK; Origin: <KUOLICK>NEWS.NLS;S, 19-FEB-74 17:25 MDK ;** 

 $\bullet$  and  $\bullet$ 

**KIRK 26—FEB—74 16:32 2206S** 

**1** 

**2** 

**3** 

**4** 

**4a** 

**5** 

**6** 

**6a** 

**6b** 

**7** 

**8** 

Some comments concerning the new dynamic addressing elements from a **database bu iiding and document referencing point of view** 

**Ihe new AE ( address expression) is a very powerful tool. I don <sup>1</sup> t think there is a single special character that is not used for some**  special function. It is important that these functions be specified **unambiguously with the minimum number of characters so that the aaxinum nuiber of functions can be accomodated.** 

**In this fram ework, I feel the following suggestions should be cons I tiered •** 

First, I strongly oppose using Ampersand for Jump to Name External. **Ampersand is a special character that should be available for use within a name. Conjunction is a valuable and necessary searching**  concept that is especially important for cutting down on duplicate **names in large databases while retaining a mnemonic and easily typed identifier. The alternative to "6" is "-and-" which is so clumsy as to almost preclude it's use.** 

**I suggest instead of using 6, that be used for "Jump to name external"•** 

**[As a side issue, 1 think that the external default is backword. The default should be "jump to name external" with the special character required if you don't want to search the external filets )• ]** 

**I think that <SP> in front of a statement name should specify searching for "name in branch". No space specifies "jump to name any" [which would also search any external files].** 

I don't think this will add any confusion in explaining the DAE to **users for the following reasons:** 

**A space proceeding a name as the first element in a DAE will work the same as no space except when specifying a second Group address parameter where the distinction will become important.** 

**Currently if anyone uses a naked name (no preceeding special character) following other addressing elements, all of the preceeding elements are evaluated and then ignored, wasted.** 

**The most important reason I'm requesting the above DAE changes is**  that in my work and I'm predicting, in the work of other database **builders and document referencers; "name in group" and "jump to name external" will be more valuable than the current defaults.** 

**Already, typing in front of all of the second names in the help database is an ugly pain.** 

**KIRK 26—FEB—74 16:32 22065** 

**Same consents concerning the new dynamic addressing elements from a database building; and document referencing point of view** 

 $\sim$   $\sim$ 

**( J22 )65 ) 26 —FEB—74 16:32; Title: Author(s): Kirk E. Kelley/KIRK? Distribution: /DIRT; Sub-Collections: SRI-ARC DIRT; Clerk: KIRK?** 

 $\mathbf{1}$ 

**missiag ar twork** 

**i took the partly red face,**   $\bullet \bullet \bullet$  thanks and good dreams

 $misising$  artwork

**(J22066 ) 26—FEB—74 17:27; Title: Author(s): Dirk H. Van**  Nouhuys/DVN; Distribution: /MAB2; Sub-Collections: SRI-ARC; Clerk: DVN;

 $\mathbf{1}$ 

NSWRDC station agent change

 $\label{eq:2.1} \mathcal{L}(\mathcal{H})=\mathcal{H}(\mathcal{H})$ 

Marcia, Did you get the message to change station agent at N3RDC to FGB (Brignoli). RLL will leave as of Mar. 1, 74.

NSWRDC station agent change

 $(J22067)$  27-FEB-74 07:57; Feinler/JAKE; Distribution: Title: Author(s): Elizabeth J. (Jake) /MLK; Sub-Collections: SRI-ARC; ClerK: JAKE;

ı

Hostname Suggestions

 $\lambda$ 

Thanks for your interest in the Hostname List problem. I will discuss your suggestions with Mike Kudlick et al and get oack to you with our thoughts later.

 $\sim$ 

(J22068) 27-FEB-7)! 05:02; Title: Author (s): Elizabeth J. (Jake) Feinler/JAKE; Distribution; /MDK (fyi) MCK; Sub-Collections: NIC; Clerk: JAKE;

CHI 27-FEB-74 08:22 22069

Next Network Graphics Group Meeting ana current NGP interests

Jim, could you tell me the date and location of the next NGG meeting? I (or someone from our group) would like to have specs for a slightly different positioned text protocol (different than Sproull's) ready to present there. We have ordered a PDF-11 to act as a front end to NLS (will do all command specification locally) ana want to use NGP-Rob Hoffman from ISI is interested in a display front end also (they are having Systems concepts build them a XEROX-PARC like display system). Hoffman wants to use NGP. We are planning to build on each other's work. Ed Taft at Pare would like to work on an implementation of transformed and structured display files and is interested in the connection problems and protocols- sprouli wants to act as a consultant to all this- We would like to at least get a positioned text protocol going within the next six months and cannot wait much longer for the NGG to get its head(s) together. I would like to see something firm (and approved) come out of the next NGG meeting or have a clear charter to move ahead with a trial implementation that will grow into tne official protocol.

What is happening on the East coast with respect to NGP?

We are in need of a couple of good programmers. Know anyone who is available? If so, point them toward me or Watson.

Bye for now. -- Charles.

CHI 27-FEB-74 08:22 22069 Next Network Graphics Group Meeting and current NGP interests

(J22069) 27-FEB-7k 06:22j Title: Author(s): Charles H• Irby/CHI; Distribution: /JCM; sub-Collections: SRI-ARC; GlerK: CHIJ

Phone Log: 26 Feb 74, Len Troncale

 $\mathcal{L}_{\text{max}} = \mathcal{L}$ 

Phone Log: 26 Feb 74, Len Troncale

Len Troncale called again today (cf last week's call -- 22018,), He'll orobably call me again in a few weeks — shift back to Norton after current cycle. I'm to get him some info from Irby & co.

I hadn't been able to think of any evident way that we could help him get NL3 on the PDP-10 that he is getting access to at ciaremont College. He is intensely interested in launching into exploration of augmentation, has a crew of seven people set to go. Even tnougn his people seem to feel that they can start from scratch and produce hatever they'd need, Len would rather begin with NLS and collaborativey track with us and the rest of our •community'. *2* 

I explained that without a TENEX operating system, NLS wouldn't be directly transferable to a PDP-10, and that the amount and difficulty of the alteration was unknown to me. He askd if the NLS software was publicly owned: yes, he could have that. The hitches come in three ways: 3

we are under too much pressure right now to be able to spend much time helping make the changes; 32

I was pretty sure that the DEC operating system wouldn't provide the same flexibility and shared-code capability, thus it would run much less effectively; and 3b

every difference in the foundation system would produce a wedging effect in subsequent evolution, tendng to move their group farther from ours. 3c

He wondered if the cal Tech 10 was a TENEX, since his group will also be getting some access to that in April. I asked him to find out who the key system software people were at each the ciaremont and Cal Tech PDP-10 facility. If we talked directly to them, we might oe able to learn more about the environments.  $\frac{1}{4}$ 

I agreed to ask our software people about transferring NLS to a DEC (1050?) TSS -- the effort ana problras involved, the limitations that would be enforced on NLS and what NLS fetures wuld be lost or degraded, and the operating efficiency. Also, I urged him to press haraer toward finding support tht would enable him to buy utility service. 5

Phone Log: 26 Feb 74, Len Troncale

(J22070) 27-FEB-7A 10:50; Title: Author(s): Douglas C. Engelbart/DGE ; Distribution: /jcn chi (Charles: Note Item 5; please responc via Journal) ; Sub-Collections: SRI-ARC; Clerk: DCE ;

1a

Interest in AKW Utility by sorensen of NASA Ames

I have had several contacts over the past month, showing increasing interest in our AKW Utility, from: 1

Carl Sorensen N213-2 Ames Research Ceter Moffett Field, Calif 94035

He called again on 1h Feb, prompting this note. Carl works in the area of construction and Facilities; he is an Electrical Engineer, and has worked there for many years (we worked together there in 48 to  $51$ ).

There are increasing pressures both to coordinate activities more, within NASA, and to cope with more complex facilities, Carl has one specific need in mind that seems potentially useful for exploring the application of our AKW stuff; helping coordinate the external communications that Ames conducts, coordinating it first within Ames, then potentially extending such technique into the larger NASA arena. 3

He will read the literature we send, and get in touch later. No rush; but he is persistent in his interest. The price of utility service doesn't seem to raise an issue; immediate needs are for him to assess for himself the ootential, and then to sell the idea at Ames. The contract of the contract of the contract of the contract of the contract of the contract of the contract of the contract of the contract of the contract of the contract of the contract of the contract of the cont

He mentioned that NASA has a centralized, computer-oased system for keeping all of their master specifications data; Ames for instance fills out appropriate forms and sends them in, then later receives the product of this mail and batch process in the form of stacks of some photo-reproduced sections of specifications tnat must oe used as the core of the design and construction specs they use. He can't speak for possioilities of upgrading that service, since it is a centrally done NASA thing (termed "Intact Specifications" because it keeps intact at one central place the master set of specs), out it certainly seems a natural for a future online systems, such as NLS (probably with line graphics). 5

Literature being sent to him; 6

I), **c.** Engelbart and w. K. English. "A Research Center for Augmenting Human Intellect", AFIPS Proceedings, Fall Joint Computer Conference, 1968, Washington, D.C. (XDOC -- 3954.) 6a

D. C. Engelbart, COORDINATED INFORMATION SERVICES for a DISCIPLINE- OR MISSION-ORIENTSD COMMUNITY, paper presented at the Second Annual computer Communications conference, San Jose, California, 24 January 1973. (Journal, dated 12 Dec 72 -- 12445.) 6b

D, C. Engelbart, R. w, Watson, J. C. Norton, THE AUGMENTED

Interest in AKW Utility by Sorensen of NASA Ames

KNOWLEDGE WORKSHOP, paper presented at the National computer Conference, New York City, June 1973. (Journal  $-- 14724.$ ) 60

J. C. Norton, R. W. Watson, WORKSHOP UTILITY SERVICE FOR THE USE OF KNOWLEDGE WORKSHOP TECHNOLOGY, Technical Proposal to Bell Canada, SRI No. ISC 73-147, October 8, 1973 (Journal -- 1925O,) 6d Interest in AKW Utility by Sorensen of NASA Ames

 $\sim$ 

 $(J22071)$  27-FEB-74 11:17; Title: Author (s): Douglas C. Engelbart/DCE ; Distribution: /jCN JML (Jeanne: Please send the indicated literature) ; Sub-Collections: SRI-ABC; ClerK: DCE ;

DCE 27-FEB-74 11:34 22072 Phone Log: 10 Dec 73, Joe Hootman, re IL NP for Utility buy.

Note: Submitting this much later than the event; I think that we should keep in touch with Stefferud and Hootman.

joe is an associate of Einar stefferud. They both have visitea ARC earlier this year. Now consulting with ILLIAC IV.

TOPIC 1:

Asked about our interest in trying to find an application within the Il activities -- Utility buy etc.. He feels that there are some natural application needs there.

Related our history a bit, the various contacts and tentative plans. Explained that neither we nor the I4 had seemed ready before.

He says that operaton seemed to have stabalized over there since our earlier contacts. People at I4 now that would be involved in any decision:

Tom Craycraft; Runs the "wholesale operation," and reports directly to Mel pirtle. It is under him that the documentation people work, and where joe guesses that the most relevant early application would be.

Ron Schwartz: Assistant director for administration of tne Ik Project; reports directly to Mel pirtle. He's a lawyer; handles all of the contracts and the money, and also seems to check out many of the "deals" that come up.

He has currently opened up discussion with COSMIC, the group at the University of Georgia that runs NASA's publication center. The I4 people are going to try using COSMIC to be the distributor for a test document. Chose for this purpose the GLYPNIR user's manual. Could lead to naving COSMIC be the clearing house for Ik documents.

(I told Joe that what we would offer would be complementary to the COSMIC service -- i.e. the development, production, and control. Each client group would be expected to seek its own clearing-house organization, as appropriate for its kind of business.)

Suppose that ARPA could allocate at lest one slot to the Ik people for learning -- maybe this would be a way in. He will suggest that to the Ik people. I should bring it up with John Perry -- but Joe asked that I wait until he sees what the reaction of Tom Craycraft is.

3c2a

3c2b

3d

**3a** 

**3 b** 

**1** 

**2** 

3

**3c** 

3c2

3cl
DCE 27-FEB-74 11:34 22072 Phone Log: 10 Dec 73, Joe Hootman, re Il NP for Utility buy.

How about his bringing Tom craycraft over? He will see if he can get Tom in the mood, We'll wait until we hear frm Joe, 3e

TOPIC 2: Also, Joe asks how much of the Ii documentation is in NIC. Says there are only about eight documents, published manuals, that would be relevant for being in NIC's listings. Cost to buy them? He says, "That's an excellent question, and he doesn't know how to answer it. That is part of what I think they are trying to work out with COSMIC."

Bob Black in touch with someone at NIC now, he thinks, (Probably wih respect to Resource Data records, in Resource Notebook). 4a

Time to reconsider NIC's stand on handing I4 documents pretty soon. But not really under the new NIC -- really belongs as a secial ARPA-Net Community under ACIS, the developers and users of the ILLIAC IV repesent an important community. 40

TOPIC 3: A proposal from them to us: He and Stefferud are considering the kinds of support that could be given to people participating in computer network kinds of things. 5

And, in considering the sort of things that ARC is doing, and that we seem to be tied up in a funny position with respect to promise and problems -- he and Stefferud want to propose to ARC a "marketing" service that they can perform. Will offer us a written thinkpiece within a month or so.

They would like to do a particular kind of work, for us and the Network — preparing plans and materials for getting a better marketing system going, as a functioning wholesale resource on the Network. Helping the formulating the marketing plan, then helping the development of this as a marketing job. Giving presentations, etc. 5al

Like, they submit an unsolicited proposal to us (ARC), with a plan for proceding. Assume that we, in ARC/ASKI, would structure it then as we liked, ana go after funds to put tne plan in action (with Stefferud and Hootman executing the plan). They would be willing to help look for the funds to support the plan. 3a2

My reservations: 5a3

SRI also has people in that business -- market planning,<br>etc. etc. 5a3a

He feels ok about that. Says that Stu Blake knows him well enough, and Joe feels that their proposal could

 $5a$ 

且

DCE 27-FEB-74 11:34 22072 Phone Log: 10 Dec 73, Joe Hootman, re I4 NP for Utility buy.

> stand on its merits ok to make him and Steff feel all right about going to the work of submitting it. 5a3al

And, we have a strangely independent venture already going, where it may be inappropriate to seek outside support to plan ad carry outthemarketing... unless it were really slanted solety toward the ARPA Net and user community. 5a3b

O.K. by them. They are also trying to launch similar things for I4 and some other groups on the Net. 5a3bl

He'11 send something., that will be the first look in an official sense of ARC'S formal thinking about this possibillity. I.e., EMC then begin considering this possibility.

I comment that the Net really needs deelopment of a marketplace schema. And that their idea nas merit just from that idea alone. I'd back it on that level. 5a5

**5al** 

DCE 27-FEB-74 11:34 22072 Phone Log: 10 Dec 73, Joe Hootman, re Il NP for Utility buy.

(J22072) 27-FEB-7E 11:31; Title: Author(s): Douglas C, Engeioart/DCE ; Distribution: /jcn (ILLIAC-4 as Utility Customers??) mdk (Note I4 Document question w.r. NIC) rww ; Sub-collections: SRI-ARC; Clerk: DCE  $\ddot{i}$ 

Visit Log: 5 Dec 73, Dick Garrett, Purdue

 $\label{eq:2} \mathcal{E}_{\mathbf{r}} = -\lambda \mathcal{F}(\mathbf{r})$ 

Heavy on collaboration and a Computer Aided Design Community

Visit Log: 5 Dec 73, Dick Garrett, Purdue

Dick is professor of Mechanical Engineering, and Chairman of the Design Division in Purdue's ME Department. We have had many discussions over the past several years (numerous journalized memos). Both in the substance of his (and his group's) work, and in the spirit and philosophy of their approach, there is a great deal of potential value in close collaboration, we've talked of it often; it dominated the talk during this visit (most of it at the console, generating the following notes). Really have to find a way to follow through. The contract of the contract of the contract of the contract of  $\mathbf{1}$ 

Status notes, re. progress in their CAD activities: 2

Bob Belleville: 2a

Like to get at our TENEX, to oe able to "get some software". Interested in implementation language for the PDP-11 (that will run their ANTS). -- We'll have to find out more aoout what Bob wants.. 2al

ALSO, Bob is putting together some grapics terminals, using video displays. Have video cameras looking at IMLACS to provide source of computer-graphic video. Also, he has ordered character-generator hardware that can provide text video. (Dick doesn't know whose equipment). 2a2

Gary stowell, who developed the 2-D scaling, rotating, and translating "windowing" equipment for an IMIAC, has a project from NASA now to work on a 3-D version -- to work with any computer. Also, IMLAC is marketing his design, as the SRT-1, at about \$4.000. **\$)i,00G. 2D** 

Project reports now all being done on computer. Outputted via the Gould electrostatic line printer. 2c

All their software is in Fortran IV: initially run on the IMLAC, and CDC 6500; They have transfered it to the NASA 360 (also at West Point and Michigan); and are transferring it into the PDP-11. 2d

 $\texttt{Collab NP}$  3

What chance fo going in on collb, their developing interactive support for diagrammatic graphics, especially with respect to DPCS?  $DPCS?$  3a

The start of their "Design Community": The start of their "Laboration" and the start of the start of the start of the start of the start of the start of the start of the start of the start of the start of the start of the

People getting out there -- former students: La

Walt Reed, University of Texas Lair and Lair Lair Lair and Lair

 $\cdot$ 

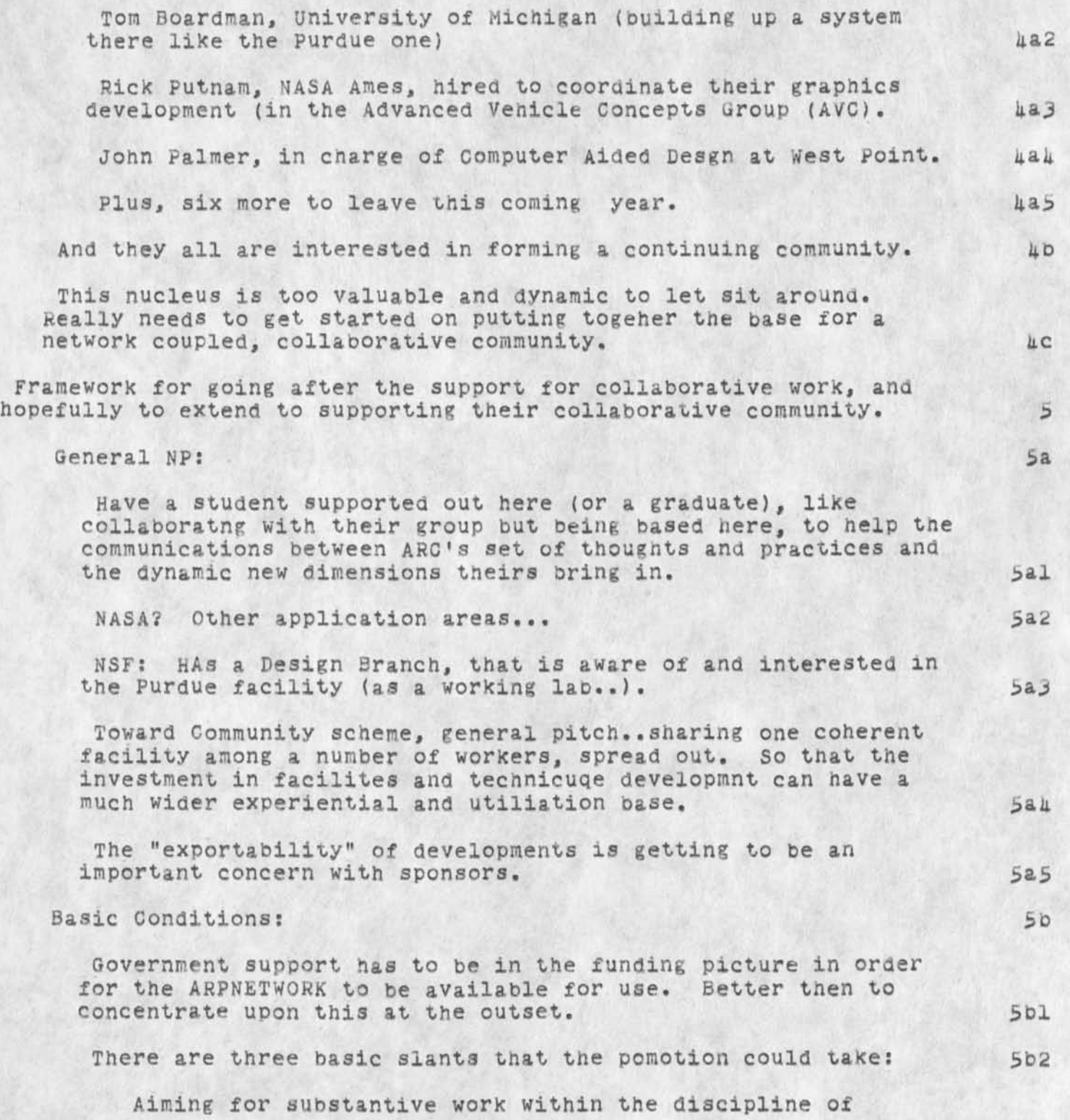

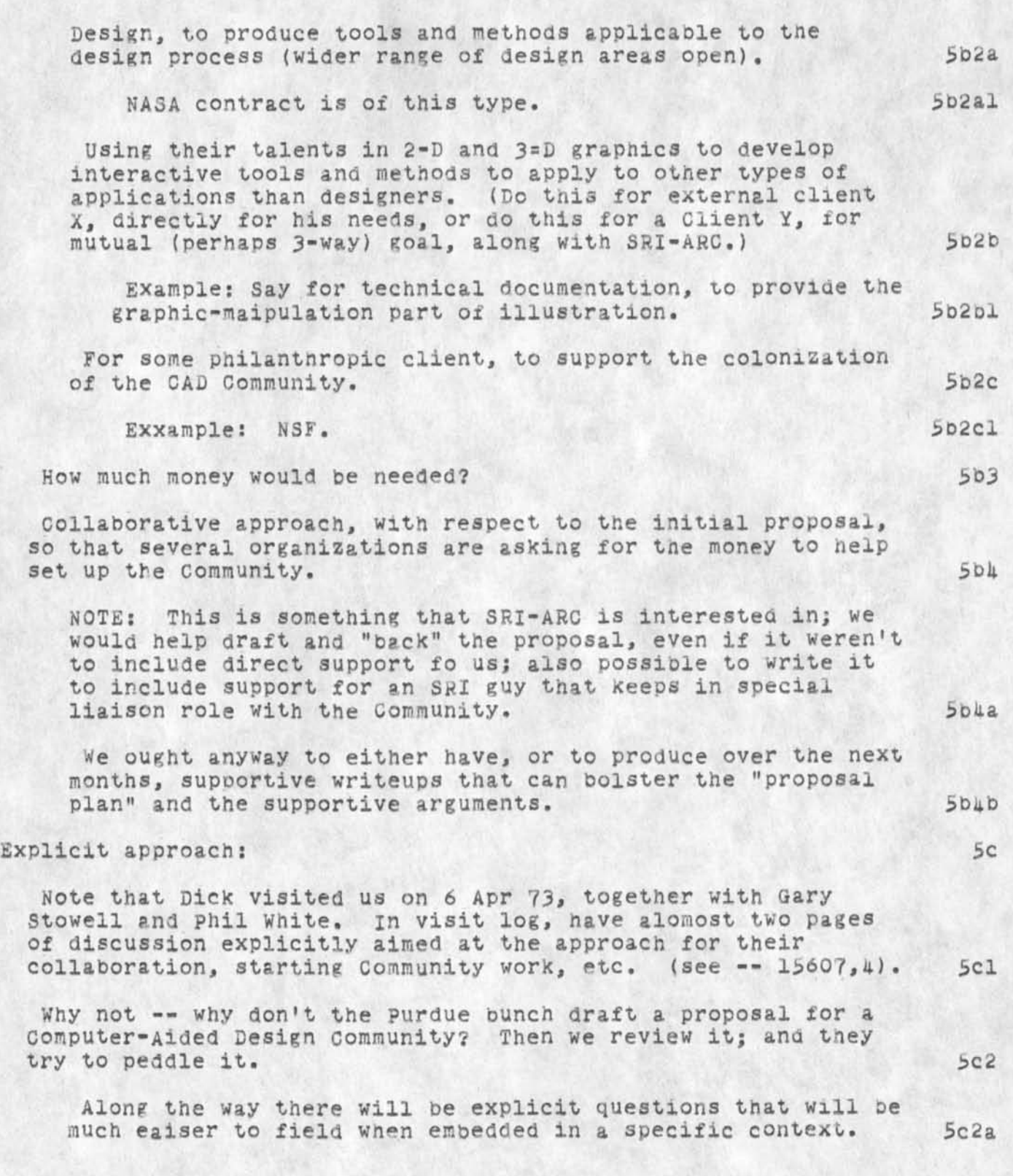

 $8a$ 

Visit Log: 3 Dec 73, DicK Garrett, Purdue

Formation of the communnity seems to be a "primary end goal." Se2b

Question — Is anybody else doing or contemplating such a thing? Not that I know of. Met some men in Europe that would be interested; in electronics design, though, and they haven't launched any planning that I know of. 5c3

Note: It would interest Dick to be an active nucleator for a CAD Community. Question of time,of course, sabattical is over *oy* end of year. 6

how can he/they becme more involved in ANET activity? How much resurce can NIC offer? 6a

What easy-to sell proposal could get them into the AKW environment? From there it would be much eaier to take the succeeding steps toward the CAD Community. 6b

Any chance that the current NASA client would see that much value in a joint buy, to provide more collaboation support between them?? 601

Specific Action: He'll try to interest some Ames people in looking into a utility buy. Will contact me later, likely bring them oy if find interest. 7

Literature exchange: 6

Gave him copies of four earlier logs of phone and visits by nim. (1221b,) (15119,) (15120,) (15607,). Also, one copy each of the Utility Proposals for IPT  $(11916, )$ , and Bell  $(19250, )$ .

He left for us a copy of the Mechanical Engineering News, vol. 10, No. *3\$* August, 1973: Article on p. 17 by John Palmer of Purdue (in section of Computer Graphics News, edited by Dick). 6b

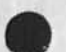

*k* 

Visit *log:* 5 Dec 73, Dick Garrett, Purdue

 $1.4.11$ 

(J22073) 27-FEB-74 11:59; Title: Author(s): Douglas C. Engelbart/DCE ; Distribution: /jcn rww be mdk (Mike: For your interest) ; Sub-Collections: SRI-ARC; ClerK: DCE ;

Visit Log: 26 Nov 73, Richard Mcquillin, composition Technology, Inc, Cambridge, Mass

DCE 27-FEB-74 12:16 22074

Richard J. McQuillin, President Composition Technology, incorporated 639 Massachusetts Avenue Cambridge, Mass. 02139 (617) 666-3340 1

**•**

We are long-time acquainces; he has visited us before. His last visit was when his company was just getting started. It now is flourishing. (Note: I am entering this into the Journal much later; essentially all of the notes below were generated in front of the DNLS console, during his visit./ 2

He showed me two hefty publications, done on their system, involving vey heavy mathematical symbolization: "Transactons of the American Mathematica Society, V. 179, May **73,** some 5Q3 pages; and "partial Differential Equations of Mathematical Physics", Tyn Myint-U, American Elsevier Publishing Company, N.Y. 1973 3

Tells that his keyboarding is done almost entirely with home typists, using courier 12 ball (will be switching to OCR-A), with Optical Character Recognition equipment (been using an ECRM Scanner, switching to an MDG Graphics Scanner) taking the typescript and inputting to the computer. Use "verbalized" long-spelled terms for the special symbols and formatting. Even shipping bulk transcription work to Korea, Malta, West indies, inda, etc to get cheap labor. (Says that a number of c mpanies are organizing such services, to which his has been subscribing, on a production basis).

There are about 25 employees in house now, and about an equivalent of 25 others "outside". All "flat out" busy doing current wok, and trying to expand. Training *secretaires* and others to do some of the proof reading etc. for the client (or client's staff -- e.g. the secretary of a Harvard professor-author).

Dick is now able to consider the potential of networking. Says that some of the time sharing utilities are approaching him. Two types of service seems possible: 1) Having a number of standard formats for documents of various types; 2) a typing manual telling how to type up a complex manuscript. They would get mag tapes from the nearest node of the network, and ship galleys or pages. He is talking to TYMSHARE tomorrow, fo potential use on TYMNET. Would be interested in exoloring servicing the ARPANET -- on sort of the same basis as we have set up with DDSI, except their company offers a much more complete service.

Mentions that they have software for digitizing special symbols, from the art wok, so tha they can produce the appropriate dot matrix

Visit Log: 26 Nov 73, Richard McQuillin, Composition Technology, Inc. Cambridge, Mass

DCE 27-FEB-74 12:16 22074

for their photo-typesetter (Harris Intertype Fototronic CRT), which exposes a line at a time as painted on a CRT face. 7

Told him about our Utility, about Architects, etc. 6

I put forth an hypothetical situation: 9

Suppose that we got a large enough "bootstrapping community" going such that considerable resources could be applied to the DPCS part. Would his company be able to consider for instance taking contract monev to do development work on the DPCS tools, where the resulting system would not be propietary to his company, nor wuld they even be given any exclusive licensing or application rights? The resulting tools, part of a larger AK Workshop, would be licensable on an open basis to any qualified service outfit; business success thereafter depending on quality of people service, etc., 9a

The answer -- not out of the question; board of directors, etc. to be considered. But, a certain amount of huge-system percepton, just within the AKW sub-field of typesetting; can see the even huger system problem of a whole, coordinated AKW System. 9b

 $He$  gave me:  $10$ 

I gave him: 11

D. C. Engelbart, COORDINATED INFORMATION SERVICES for a DISCIPLINE- OR MISSION-ORIENTED COMMUNITY, paper presented at the Second Annual Computer Communications conference, San Jose, California, 24 January 1973. (Journal, dated 12 Dec 72 -- 12445.) 11a

D. C. Engelbart, R. W. Watson, J. C. Norton, THE AUGMENTED KNOWLEDGE WORKSHOP, paper presented at the National computer Conference, New York City, June 1973. (Journal  $-$  14724.) llb

Augmentation Research Center, "output processor Users' Guide," 2j  $Aug 73, (Journal - 12209,)$  He

2

 $\label{eq:2.1} \frac{1}{2} \left( \frac{1}{2} \right) \left( \frac{1}{2} \right) \left( \frac{1}{2} \right) \left( \frac{1}{2} \right)$ DCE 27-FEB-74 12:16 22074 Visit Log: 26 Nov 73, Richard McQuillin, Composition Technology, Inc, Cambridge, Mass

(J2207H) 27-FEB-7k 12:16; Title: ; Distribution: /jcn rwv ndm dvn Clerk: DCE ; Author(s): Douglas C. Engelbart/DCE be ; Sub-collections: SRI-ARC;

Tenex Users Group

Michael, The ident for Tenex Users Group is now TRG and the name is now Tenex Research Group, so, for an absolutely current list of members, in NLS, g(oto)i(dentfication submode)CR and then do a s(tatus)TRG OR. It will tell you the idents of the members.<br>Marcia Marcia de la contradición de la contradición de la contradición de la contradición de la contradición de la co Tenex Users Group

 $\mathcal{A}^{\mathcal{A}}$  , and  $\mathcal{A}^{\mathcal{A}}$ 

 $(J22116)$  27-FEB-74 14:47; Title: Author(s): Marcia Lynn Keeney/MLK; Distribution: /MAH; Sub-Collections: SRI-ARC; clerK: MLK;

 $\mathtt{l}$ 

Like your style

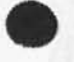

 $5 - 16 - 9 - 11$ 

Just read your ARPANET TENEX Postion paper ana thought it was very well presented- Hope it was a win in Washington.

Like your style

*9 <* 

(J22117) 27-FEB-74 16:16; Title: Feinler/JAKE; Distribution: /WRF DCW; JAKE; Author(s): Elizabeth J. (Jake) Sub-Collections: SRI-ARC; Clerk:

Ĩ.

 $\overline{2}$ 

A Reminder of the DPGS Group and Subcollection

- 20

Thanks for the infomration about compostion Technology in (journal,2207k,). I will redistribute it to DPSG so it will go into the subcoliection. The DPCS subcoliection has been kept up pretty well and may prove a valuble rsource; don't forget it at distribution time.

Have we ever heard furtherfrom McQuillin?

A Reminder of the DPCS Group and Subcollection

 $\mathbf{v}$ 

 $(J22118)$  27-FEB-74 17:18; Title: Author(s): Dirk H. Van Nouhuys/DVN; Distribution: /DOE; Sub-collections: SRI-ARC; Clerk: DVN;

**Meeting for those interested in User Feedback** 

 $\overline{\phantom{a}}$ 

If you don't plan to come, any comments on the subject are welcome.

 $\mathbf{1}$ 

 $\overline{2}$ 

 $\mathbf{a}$ 

 $\overline{4}$ 

**Meeting for those Interested; in User Feedback** 

**1 here has recently been increased interest in user feedback on the**  part of several people. At this point it seems it might be good to get together for a short meeting to bring those people who are **interested up to date on what is currently being done with user**  feedback. Also, to provide people a chance to present their wishes for handling feedback, and possibly to reach some agreement on future **plans•** 

**I his is especially aimed at MM, JAKE, KIRK, and JHB, but an yone else is welcome to come or submit comments before that time.** 

I am suggesting next Tuesday morning at 10 in the parsley room. If **this conflicts with anyone's schedule, let me know.** 

**Some documentation of current feedback practices exists in (analysis,nnIs,I ), (bair,feed, ), and (GJOURNAL, 21683, )• The first two should be treated as working files.** 

**1** 

**Meeting for those interested in User Feedback** 

ie.

(J22119) 28-FEB-74 10:40; Title: Author(s): Susan R. Lee/SRL; **Distribution: /SRI—ARC? Sub-Collections: SRI—ARC? Clerk: SRL; Origin: <L£E>BLAP« N LS ;2» 2 8-FEB -74 10:34** *SRL \* 

**DVN 2-MAR-74 19:35 22124** 

Problems and Lessons from Preparing th DEIS R & D Plan  $\sim$ 

#### **Bulk.**

**Xhe authors orignally outlined the plan for about 20 250-word**  pages. It came out nearer 70. In the normal course of preparing  $\sim$ a doccment, if the rough draft grows, the writers can gather  $\cdots$ support frow the large universe of typists. At SRI there are about 5 people competent to type bulk text into NLS who do not have other *y* remptory claims on their time. Each of the 5 has **other outieh, Vo need to '.rain more people in D£X. la lb** 

**We did trai». Beryl Lelo in BEX and Eileen Walters in this aspect of T NLS. '** 

**Joe Ehardt has developed a word processing system based on a PDP-11.** Ihoy have a DEX-like system for recording text. They **assert 11 cun convert their cassettes to cassettes that DEX can**  read. At loast two people are trained in their input conventions. We are plan<sub>ing</sub> to enter the non-tabular parts of the current **(3/1) r avis'.on of the R&D plan via the 11. Id** 

The scurry *Cor* typists meant different people typed different parts of the draft. On the whole we were able to avoid misarrangements of text in the online files, but we did not do so well on tables. **le** 

#### **Times**

For futue reference, let me give some rough figures for what **we can expect in the way of typing speed. These times are for someone i.ot working at peak efficiency in a pool but rather in**  an offic<sub>"</sub> with a normal level of interruption and between 8 **a.m. and 5 p.m. with 250—word pages:** 

DEX, "NLS, Display text input: 6 pages/hour **if la** 

**TNLS ?.ight edit ing: 6 pages/hour** 

**DNLS Mght editing: 12 pages/hour** 

**Liaht editing excludes gross changes in organization (wiich go much faster) and implies pages where say 15—20 wo \*ds or phrases are' changed cr inserted.**   $\cdot$  **If 1c1** 

**TNLS '.ables (pages that would use tabs in normal typing):**  a considerated. **1/2** p.ge/hr.

**1 f 1 d 1f1e** 

**1c** 

 $\mathbf{1}$ 

**If** 

**If 1** 

**iflb** 

**If 1c** 

**B NLS .abies: 1 page/hour** 

carried at the backers.

**D'VN 2—MAR—74 19:35 22124** 

 $\overline{2}$ 

**Problems and Lossons from Preparing th DEIS R & D Plan** 

#### **Tables**

The RSD plan includes about 15 pages of tables. I put them online in display. It was largely for access to display that we fited the plan on ARC's machine rather than using OFFICE-1 except-for **backup. Ge'ting the tables in and in the right place caused a lot of problems. For a significant time an author believed that some of his tablos were online while I had ne ver seen them. The author**  failed to note on the MS and I failed to insist upon learning the **exact tocat on of the tables. (see ? below). Several hours were lost getting them right. Since' tabs do not appear the same in all output meding I** built the table with spaces. Spaces meant setting and resetting, at least indenting and in some cases other Output **Processor directives. A file rich in directives meant a** finished-looking draft could only appear off hours or by exempting **the Job frofi suspension on even, on one occasion case as we wtere rushing to i.ake a plane by, high—cuing the Job. 2a** 

**MLS does no<sup>v</sup>handle tables as gracefully as linear text. As I and others have pointed out ( journal,16254, ) "the tree—form structure**  is at faaut here and a matrix form would be superior. In the **interim useful tabs would help.** 2b

**Some directives would have been necessary even with tabs. 2c** 

**Crashes** 3

It is wth pleasure I note that crashes were not a problem. They would have heen if we'd been working on OFFICE-1 which happened to **crash at s everal critical times. 3a** 

## **Authors\* Sense of Access 4**

The authors (mainly Dick Schmidt (RAS) and Oliver Whitby (OWW)) are not NLS users. This meant they gave up their MSS, piece by **piece, to poople who typed them into our inky pit from which they might never return and wherein"their condition from moment to moment were uncertain and "invisible. Let me say no one complained (to me) —— < h e p r o b l e m w a s e v i d e n t in v a r i o u s a c t s . 4a** 

**The acculut'.ation of printed drafts becomes confusing if it is not controlled. After a while various old version tun up even if you try to keep destroying them. By the vernsion number at the head of file it \s always possible to tell which version in order you**  have, but not whether it is te last version. **4b 4b** 

**A direct ive like GDT that would generate the file name including version number at any point (Say in a header) might be helpful. 4c** 

**2** 

**DVN 2-MAR—74 19:35 22124** 

**Problems** and Lessons from Preparing th DEIS R & D Plan

#### **Qaickprint \*.n Output Processor 4d**

Because of the tables, I tried always to return processed drafts to authors even though that was frequently difficult. **in retrospect I think that was a mistake. When I came to people arid said "Your table will look OK when it's printed**  right" they seemed to believe me. 4dl

## Pages 4e

**People accepted the impossibility of putting footnotes at the**  bottom ol pages. The real problems were in communicating about the document. For example I would ask "Where does table  $V-1$ **go?" An author would answere "It follows page 30." Well that**  is a meaningless statement except in reference to a given print **run of a document of this size. So I would have to prod the author under trying conditions for seme other specification,**  and in doing so give him the feeling his document was growing **ever morn' formless.**  $4e1$ 

**We're getting used to thinking of doccments in NLS without**  pages. They are unpaged files. We naturally locate things by hierarchy, SID, ( anacquisition number given to each **\*\*\*\*\* statement) or by contents. 4e2** 

**it has been argued that the Output Processor should be a two—pass system, knowing on the second pass the page where each**  characte: lies. A two-pass system could footnote at the bottom. **of pagesy but it would solve few other problems and would be**  expensiv<sub>o</sub> 4e3

I think in this case we must carefully teach users and they must accuet that page numbers are something tacked on in **printing and that the "real" location of items is specified by hierarch?, content, or SID, which seems to me in general more**  functional anyway. The second second second second second and  $4e4$ 

The "Real" Document 4f

The high-cueing which irritated a lot of people at ARC was to **print a copy to put on a plane to fly to Washington. To people used to** *VtLSi* **in which the real document is on the disk and a piece of paper is merely' an instantiation, effort seemd a '**  little mud. Couldn't Dean just print it in Washington? -- the **real Job is as close as anyone<sup>1</sup> s terminal. In fact he did and the figures could be (and some were) telefaxed. 4fl** 

**But people Just do not feel that way and in terms of the reliability of both the machine and the prodcedures for getting** 

**DVN 2—MAR—74 19:35 22124** 

**Problems and Li .ssons from Preparing th DEIS R & D Plan** 

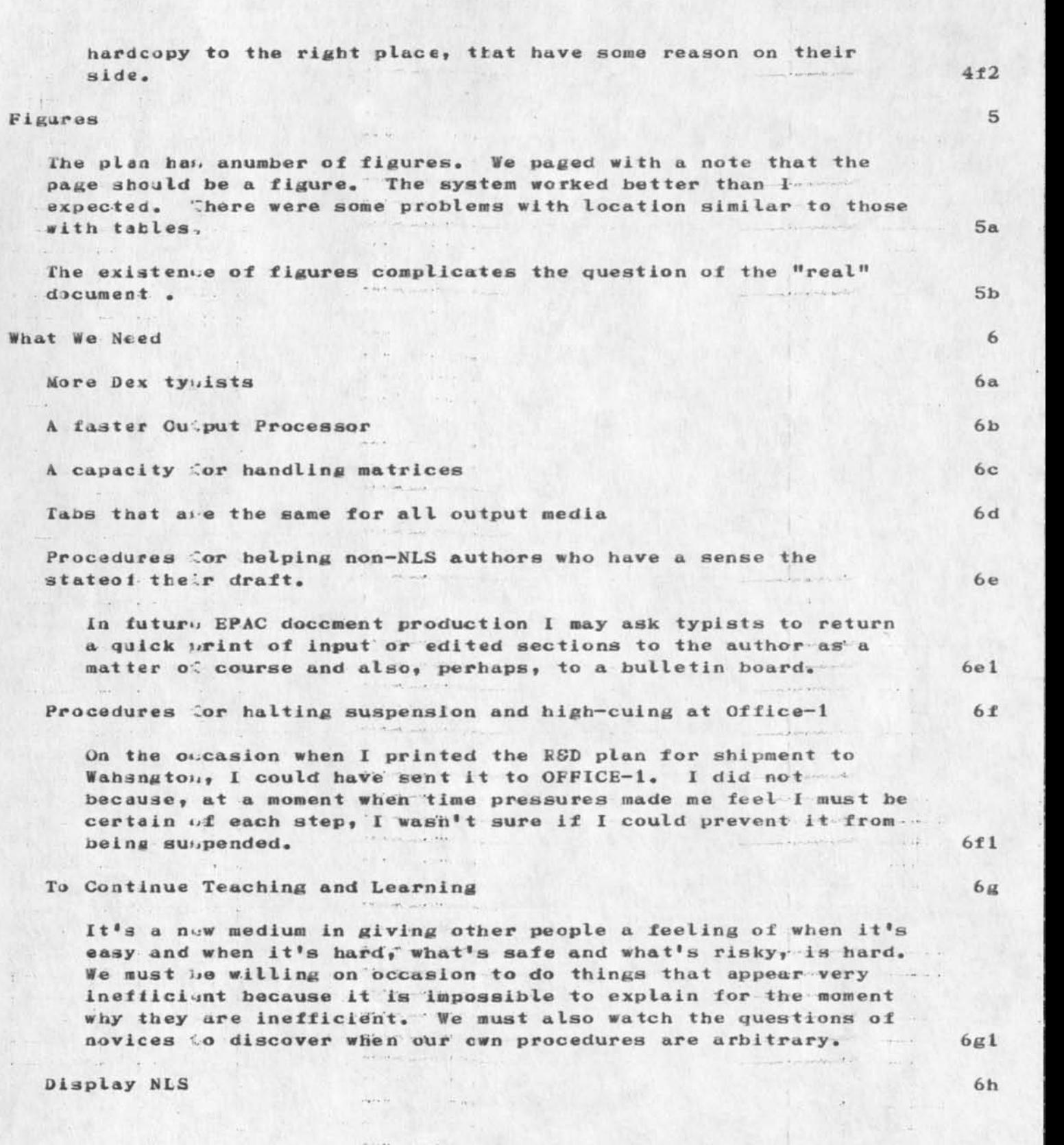

**DVN 2—MAR—74 19:35 22124 Probleas and Less ons fron Preparing th DEIS R £ D Plan** 

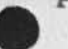

**From Office-1** 6hl

At the E<sup>PACs</sup> 6h2

**DVN 2—MAR—74 19:35 22124** 

 $\mathcal{F} = \mathcal{F} \mathcal{F} = \mathcal{F}$ 

**Problems and Lessons from Preparing th DEIS R** *S* **<b>D** Plan -  $\rightarrow$ 

art.

 $\rightarrow$ 

(J22124) 2-MAF-74 19:35; Title: Author(s): Dirk H. Van Nouhuys/DVN; **Distribution: 'DEIS DPCS DLS; Sub-Collections: SRI-ARC DEIS DP<del>CS</del>\* Clerk:<br>DVN;**  BAH(FOR THE RECORD) 21-MAR-74 17216 22125

#### Catalog Program File size

 $\sim$   $\sim$ 

21-MAR-74 1111-PDT HARDEMAN: Catalog File Sizes Distribution: VANNOUHUYS, Hardeman Received at: 21-MAR-74 11:11:14 1

SIZE

DIRK, THE FOLLOWING REPRESENTS THE MINIMUM SET OF FILES REQUIRED **FOR**  SUCCESSFUL NICO AND ARCJ RUNS AT OFFICE-1, THE SET MAY HAVE TO BE EXPNDFD DEPENDING OF WHERE AND HOW THE SOURCE FILE IS CONSTRUCTED, THE BELOW ASSUMES IT WAS CREATED OVER HERE AND PASSED OVER THERE TO BE

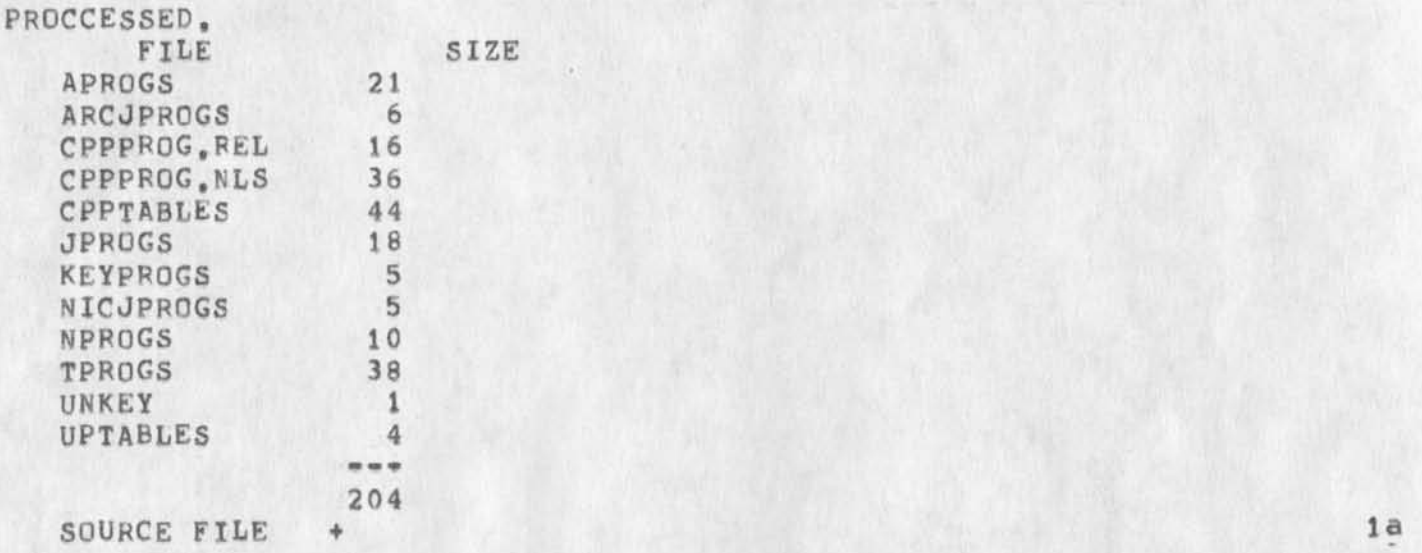

Catalog Program File Size

 $\bullet$ 

(J22125) 21-MAR-74 17:16; Title: Author(s): Beauregard A, Hardeman/BAHCFCR THE HECORD)? Distribution: /JCN MEJ OHB JBN JDH? Sub-Collections: DEIS DPCS SRI-ARC; Clerk: DVN;

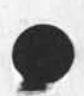

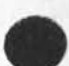

Quarterly Management Report 10

 $\mathbf{r}$ 

(J22127) 10-JUL-74 10:14; Title: Author(s); Robert S, Ratner, Karolyn J, Martin, David S, Maynard, Robert N, Lieberman, Sandy L, Johnson, James H, Bair, Jeanne M, Leavitt, Rodney A, Bondurant, Jeanne M. Beck, Mark Alexander Beach, Marcia Lynn Keeney, Susan R, Lee, Elizabeth K, Michael, Elizabeth J, (Jake) Feinler, Kirk E, Kelley, N, Dean Meyer, James E, (Jim) white, Paul Rech, Michael D, Kudlick, William R. (Ferg) Ferguson, Douglas C. Engelbart, Beauregard A, Hardeman, Martin E, Hardy, J, D, Hopper, Charles H, Irby, Mil E, Jernigan, Harvey G, Lehtman, Jeanne B, North, James C, Norton, Jeffrey C, Peters, Jake Ratliff, Edwin K, Van De Riet, Dirk H, Van Nouhuys, Kenneth E, (Ken) Victor, Richard w, Watson, Don I, Andrews/SRI=ARC; Distribution: /DLS( C INFO=ONLY ] ) CF( [ INFO=ONLY ] ) ; sub=Collections: SRI=ARC; Clerk:

SRI=ARC 10=JUL=74 10:14 22127

Quarterly Management Report 10

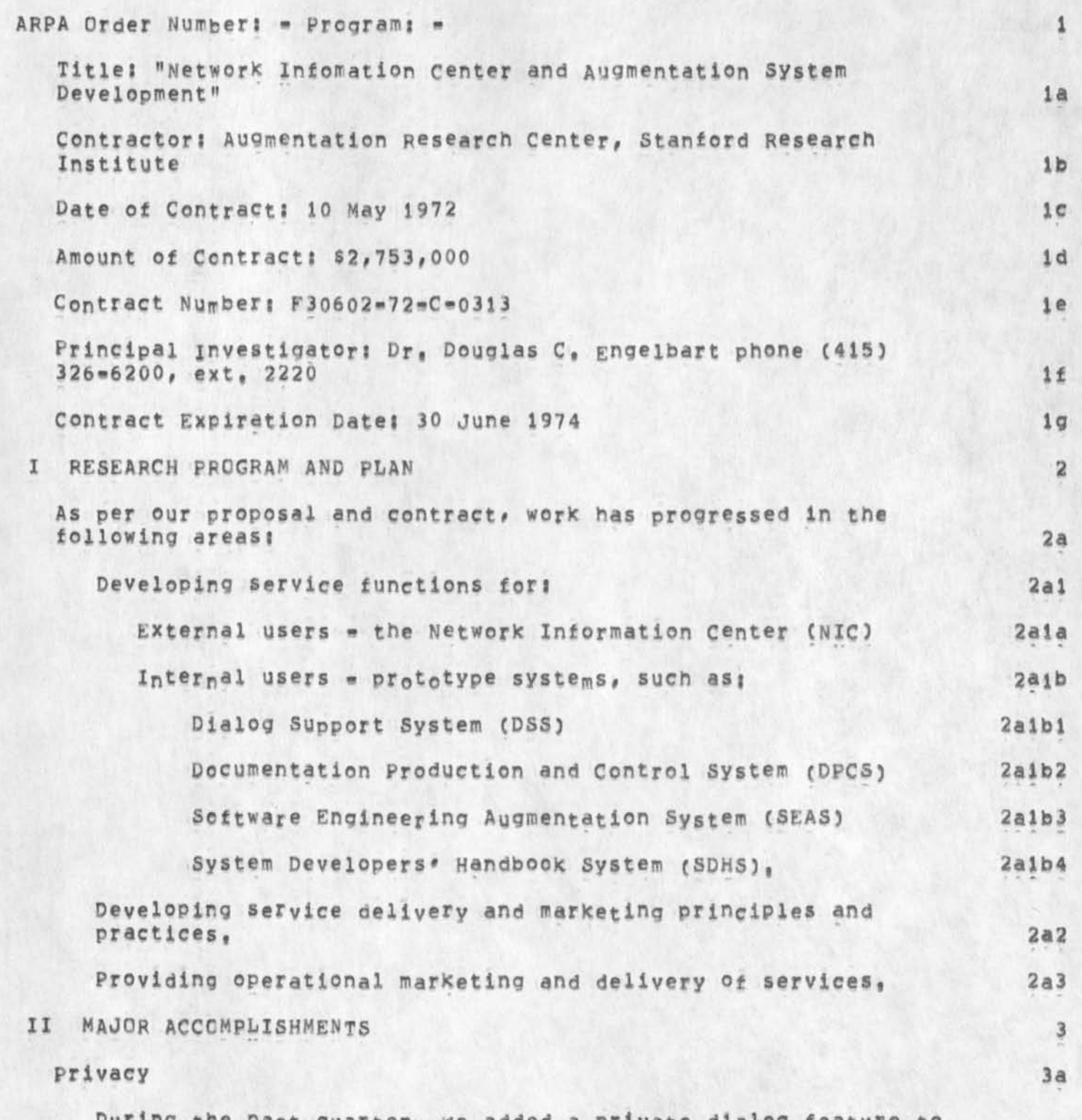

During the past Quarter, we added a private dialog feature to tne Journal, At submission time, the user may designate his

#### Quarterly Management Report 10

journal item as either puplic (the default) or private, Access to private items is restricted by MLS to the clerk, author(s), and addressee(s), This new feature is just one application of what is in reality a much more general system feature, The user can, in the general case, restrict access to any NLS file to any desired set of users and/or user groups, in contrast to TENex access controls, tnis new privacy feature, like NLS in general and the Journal in particular, permits specification of users by ident, rather than by TENEX directory. 3a1

#### Dual=Host Journal

During the past quarter, we converted the Journal to a two=host system in support of the Utility, The resulting system is conceptually a single journal, distributed at the implementation level on two machines, A user on either machine can distribute Journal items to or receive them from any user within the system, whether he works in an MLS environment at SRI-ARC or OFFICE=1, or in a non-NLS environment at some other ARPANET host, or in a hardcopy (US postal service) environment, The current dualwhost design was oriented toward quick implementation and short=term use, 3bl

# Line Processor 3c

we developed the Line Processor, an inexpensive microcomputer device with its associated NLS virtual terminal concepts and communication protocols, to permit the use of low=cost alpha-numeric displays with mouse and keyset as NLS display terminals, This development contributed to the Network Graphics Protocol, 3ci

# New NLS in Operation at ARC 3d

we have implemented at ARC a new command language for the NLS system, It includes features such as: 3d1

A new Command Meta Language (CML), and its command language interpreter, that aliow high-level language specification of the interaction of the system with the user and also allow centralized command parsing and user feedback, 3dla

Help facilities that provide quick syntactic assistance Ci^e,, a description of command options at any point driven by the CML command tree), or, in case of deeper user questions, provide direct access to more extensive online documentation with automatic entry to the point in the documentation relevant to the user's particular control state, 3dib

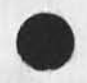

 $3<sub>b</sub>$ 

SRI=ARC 10-JUL=74 10:14 22127

Quarterly Management Report 10

 $\epsilon$  ,  $\epsilon$ 

A User Profile system that permits users to choose default operational characteristics, 3dic

in rewriting the NLS system to take advantage of the linguistic and conceptual changes noted above, we redesigned, cleaned up, and expanded the user command language to remove Known inconsistencies, to add novice-oriented features, and to incorporate TENEX functions into NLS. 3d2

User Feedback System 3e

in order to better assess the new command language, the analysis group at ARc has developed a procedure for collecting and handling feedback from ARC users, 3el

This system serves the relatively experimental conditions at ARC and differs in content and users from the system described below under "User Development", it is a sea and the sea and the sea and the sea and the sea and the sea and the sea and the sea and the sea and the sea and the sea and the sea and the sea and the sea and the sea and the se

Our users are encouraged to submit all comments online via either the Journal or the TENEX message sending system. Reports of bugs, suggestions for new features, and attitudes, both positive and negative, are solicited and are routed to a master file, and the information collected is organized into categories. 3e3

Bugs are reviewed and assigned to a systems developer, The Future Needs and Possibilities section is reviewed by Analysis and a report is submitted to Development of items for future consideration, 3e3a

When action is taken on an item, or when tor some reason its status changes, the user who submitted the *item* is notified by means of an online journal item, Users can also peruse the master file to find the status of an item or to get a general idea of the status of various development efforts, 3e4

The feedback mechanism has been used extensively and viewed positively primarily because of the knowledge that a problem submitted to the tile will be considered and some response will be forthcoming, 3eS

User Developemnt 3f

Design and Operation 3fi

A position called "User Development" has been established to provide those noncomputer services such as training and consultation that are necessary to support new users, The

Quarterly Management Report 10

 $\sigma_{\rm c} \propto \sigma_{\rm c}$ 

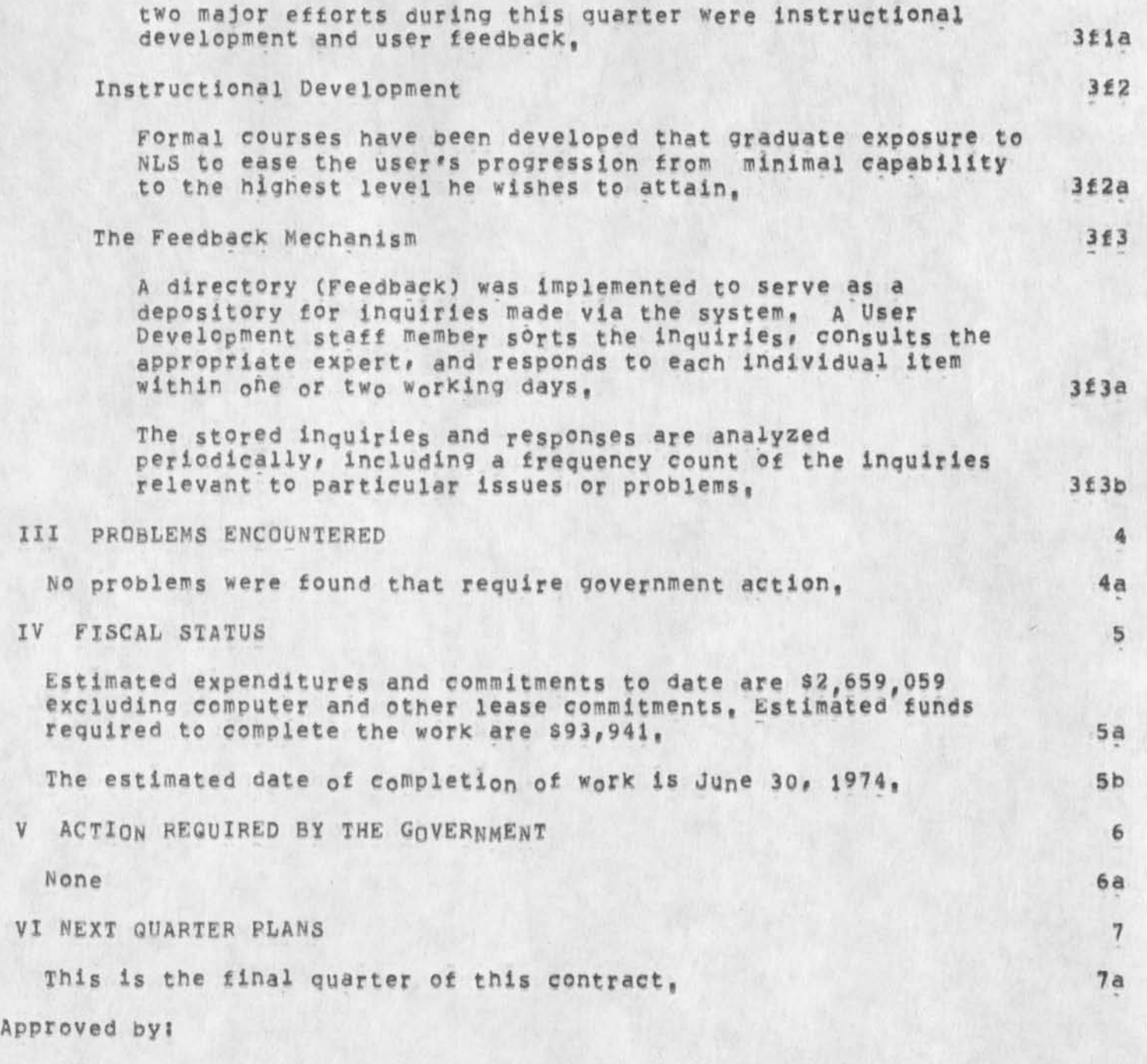

D.C. Engelbart, Principal Investigator

4

DVN JMB 16-JUL-74 10:09 22128 Specifications For HELP Command Language Functions

(J22129) 16-JJJL\*74 i0?09; Title? Author(s)? Dirk H, Van NoUhuys, Jeanne M, Beck/DVN JMB? Distribution? /RWWC t ACTION } ) DIRTC *<sup>i</sup>* INFO=ONLY 1 ) ; Sub=Collections: DIRT SRI=ARC; Clerk; DVN; Origin: ( VANNOUHUYS, MYLIN, NLS; 80, ), 16-JUL=74 10:02 JMB ;;;; **22128# ### ?** 

DVN JMB 16-JUL-74 10:09 22128

Specifications For HELP Command Language Functions

Dick watson asked the Documenation Group (JMB & DVN & KIRK) to specify what functions the Help command language should give the user, Kirk wants to stand bv his recommendations <in==GJOURNAL, 23514,>, Jeanne and Dirk agreed on the following functions, with disagreements as noted, 1

# views: 2 and 2 and 2 and 2 and 2 and 2 and 2 and 2 and 2 and 2 and 2 and 2 and 2 and 2 and 2 and 2 and 2 and 2

Three views should be available to the user; 2a

**\*** 

Outline view {viewsPecsset(n)b where n is some number) with the depth below the node (n) controlled by the data base builder by viewspecs in the top node, The default depth should be 2 tetb) . 2al

Full view [viewspecs: es(n)b where n is some humber] with the depth below the node (n) controlled by the data base builder by viewspecs in the top node, The default depth should be 2 (esb) , 2a2

Menu View [Viewspecs es for top node, ebt below that], That is the present result of the show command, 2a3

We need to retain our present ability to label a substatement to be unmenued out print out in full (statements beginning with 3) 2a3a

The substatments in all three views should get menu numbers $_{2}$  2a4

## Linksi 3

We do not need links in the middle of the text of nodes that call text from other nodes to be printed there and call substatements to be menued along with thos of the source node, That is, we can promise that ail links will be at the end of statements, 3a

In full view help links of the form ##<ADDRESS>## will bring over the complete text of the object node and of its substatements to the depth determined by the data base builder's viewspecs 3b

In outline view help links of the form ##<ADDRESS>## will bring over the complete first line of the object node and of its substatements to the depth determined by the data base builder's viewspecs 3c

Menu view operates as it does now (no text is brought over from the objects of links). 3d

## Command Functions i 4

Command words? 4a

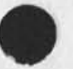

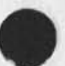

 $\bar{\kappa}$  .
DVN JMB 16-JUL=74 10:09 22128 Specifications For HELP Command Language Functions

The user should usually learn about a subject or menu item by typing the word(s) or number without having to first type characters for a command word, 4al

4b

**4b l** 

4bia

4b 2

4b2ai

4b2a3

Bugging?

Dirk!

I thinK bugging is irrelevant to HELP, I think bugging should not operate at all in the HELP system.

#### Jeanne j

Since new users are aften impressed with our (their) new capability of bugging items on the screen, they are anxious to use it. Therefore I feel that anywhere the user can type a word or phrase to be searched or can type a menu number, she should be able to bug either, The question is--when the user bugs something in a menued line, should we show that menu item or search for that word? Now there are two ways of handling/interpreting this user input: 4b2a

If the bugged item is in an unmenued node (where all lines are showing), it should be taken as a search; if anything in a statement that is menued  $(i,e,$  only one line showing) is bugged, we should show that node.

2. If the item bugged is a word or text, it should be searched; if it is a number (that is, she bugs the menu number), we should show that node, 4b2a2

I prefer the second alternative,

I would like bugged items to be taken as word or number rather than text requiring two bugs; this present implementation was confusing to one new DNL5 user, I would also not like to tempt users to try a search on a whole line of text--Help's phrases are very limited, 4b2b

2

# **INTRODUCTION**

The Lineprocessor is a device that sits between certain alpha-numeric display terminals and a source of MLS computer service to allow use of the features of Display NLS. 18

At a workstation equipped with a Lineprocessor you can view your file two-dimensionally, like looking at a page, and at the same time make changes in text bv pointing to it anywhere on the screen with a rolling pointing device called a mouse, A mouse and a small keyset allow typing in characters with one hand while moving the mouse with the other. A printer may be attached and function in parallel with normal display use. The Lineprocessor also does some simple computing that reduces the load on the communication lines and the central computer. [14]

The Lineprocessor must be connected to a source of computer service. It may be wired directly to a computer or to a TIP with access to the AFPA Net, or it may connect to a high-speed telephone line through a modem, The modem may use an acoustic coupler that cradles the receiver. The coupler that cradles the receiver.

The instructions for startup and use assume the Lineorocessor is either wired or connected by a modem without acoustic coupler to a TIP, if these assumptions are false for your workstation, see Setup Procedures in the Appendix, la3

**1** 

We also assume users have access to a Tip Users" Guide and NLS Documentation such as the NLS-8 Quick Reference Guide. 1a4

&SRI=ARC 31-DEC-74 22:20 22131

Lineprocessor Users' Guide

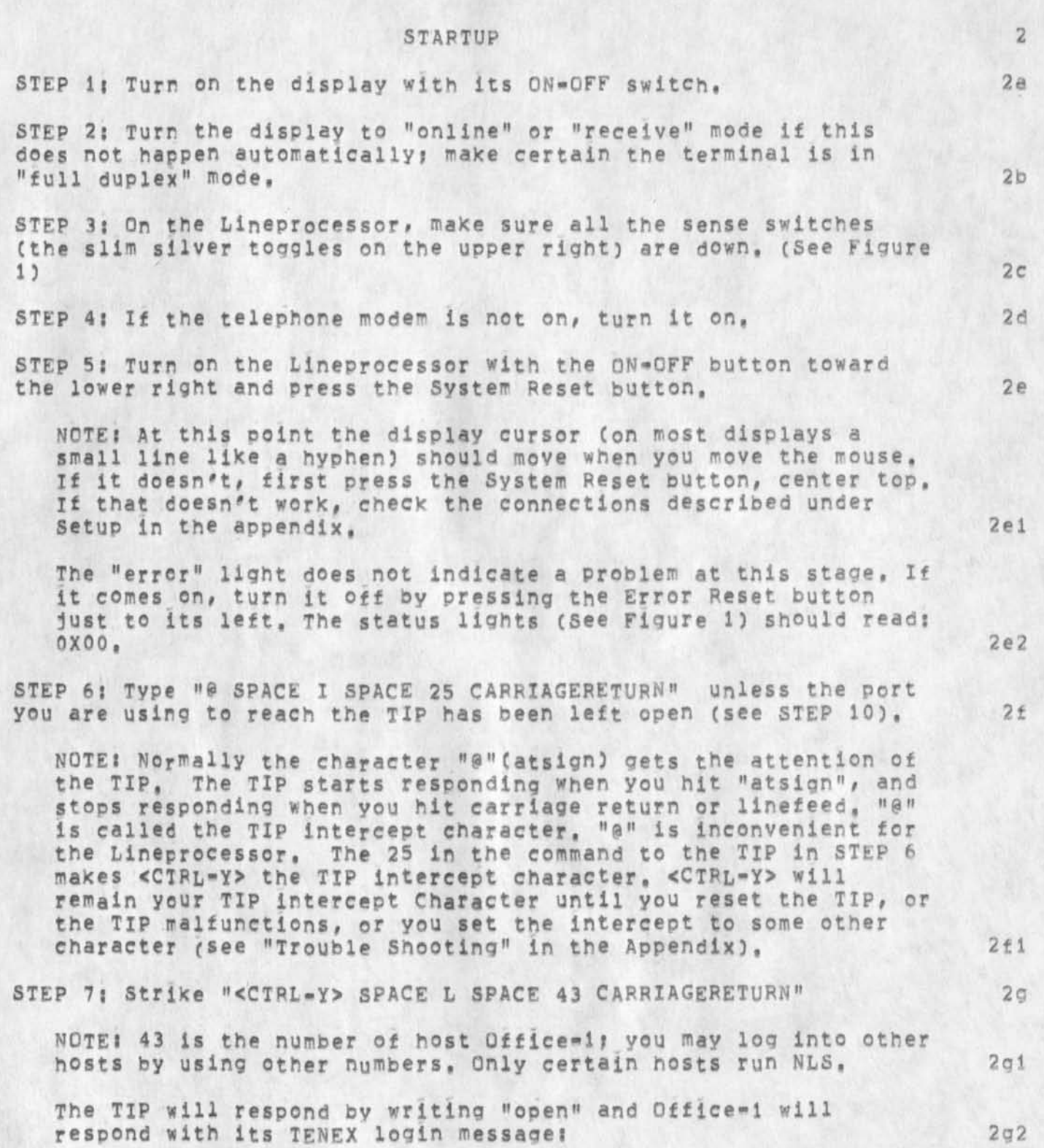

&SRI=ARC 31-DEC-74 22:20 22131

Lineprocessor Users' Guide

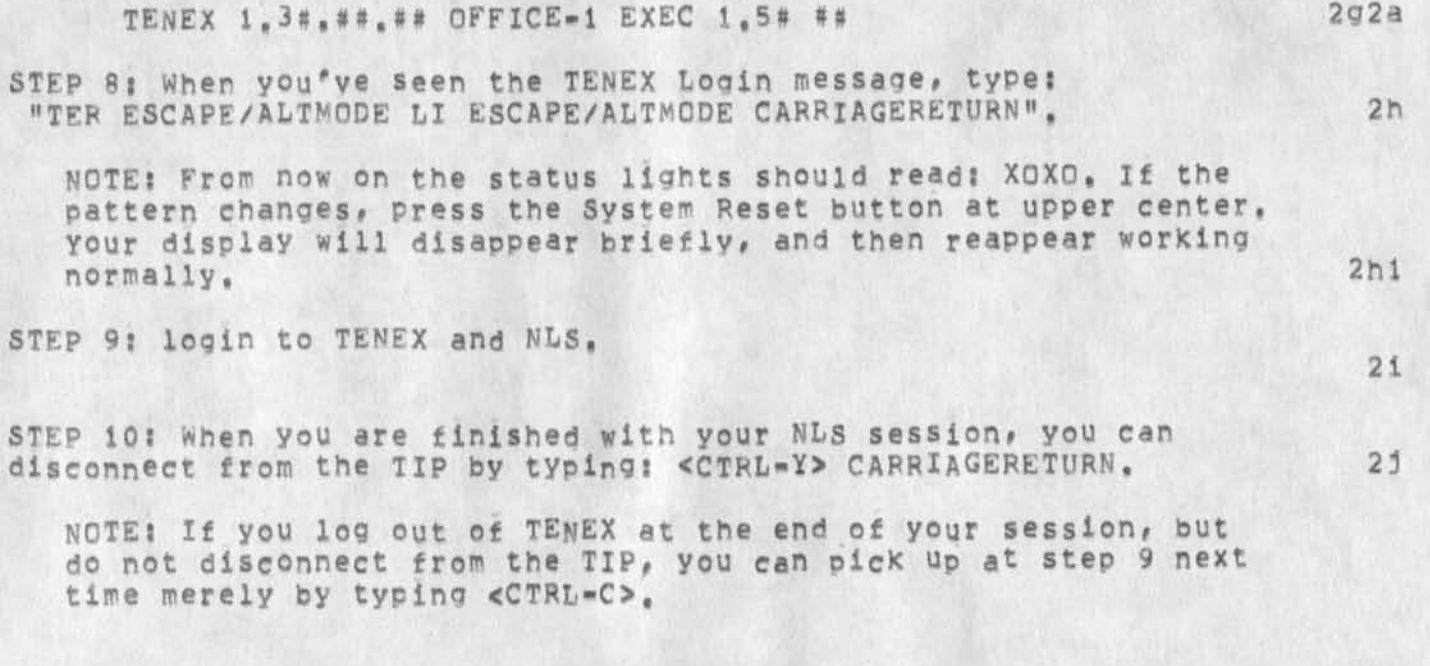

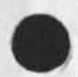

2 j 1

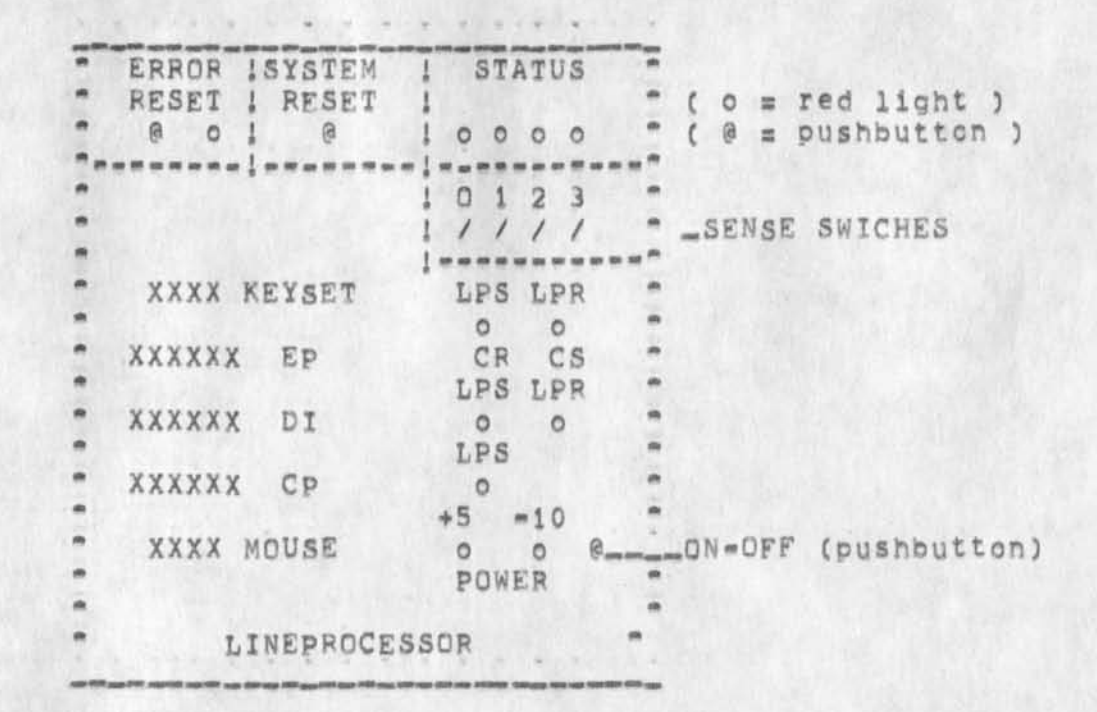

FIGURE 1

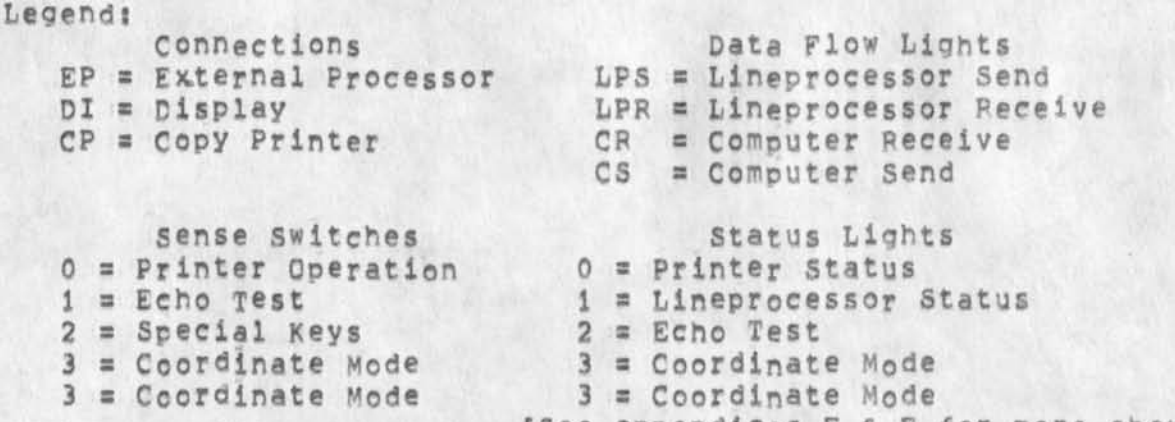

4

[See appendices E & F for more about Sense Switches and Status Lights. ]

&SPX-ABC 31-DEC-74 22:20 22131

Lineprocessor Users' Guide

V

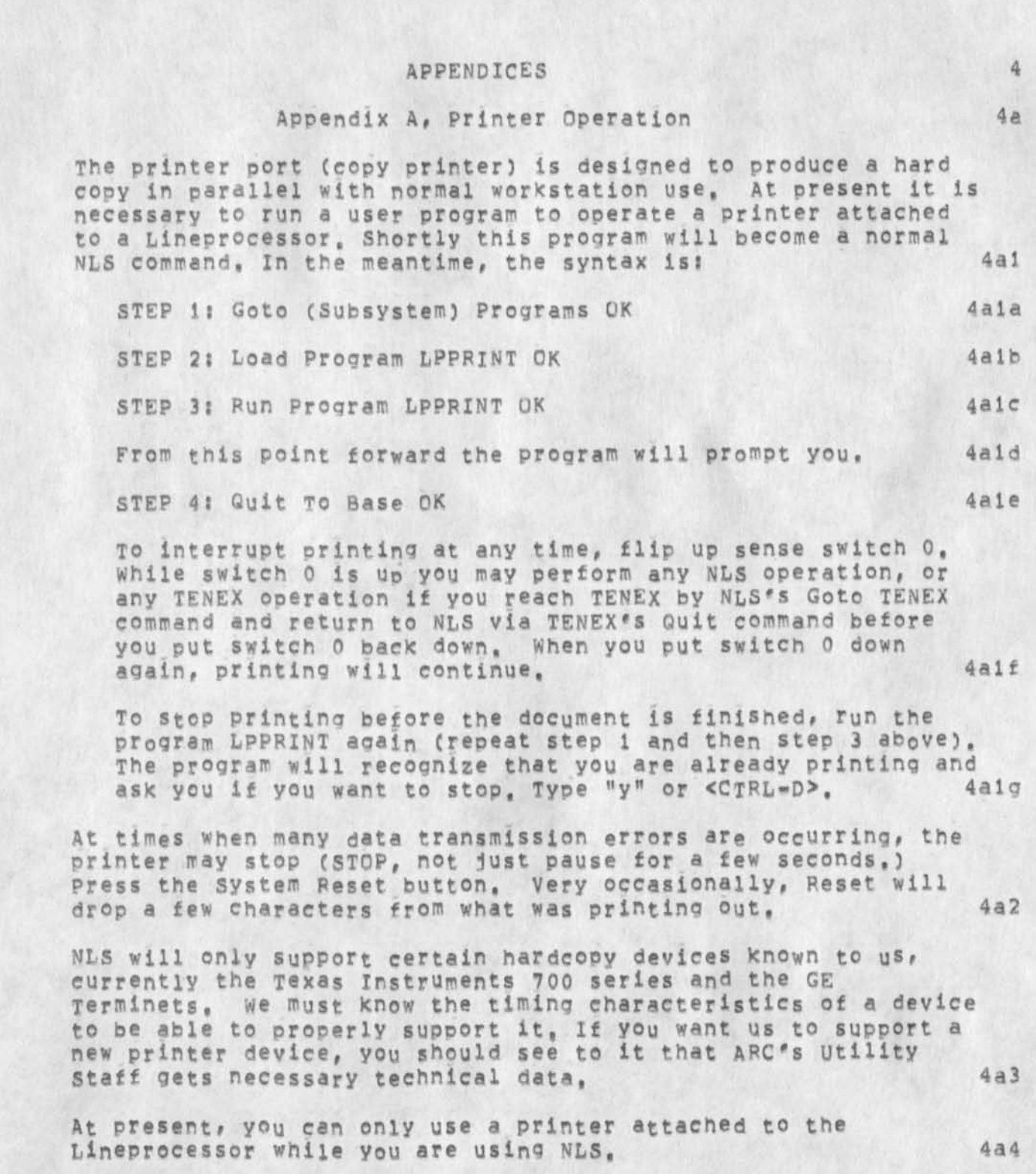

&SRI=ARC 31=DEC=74 22:20 22131

Lineprocessor Users' Guide

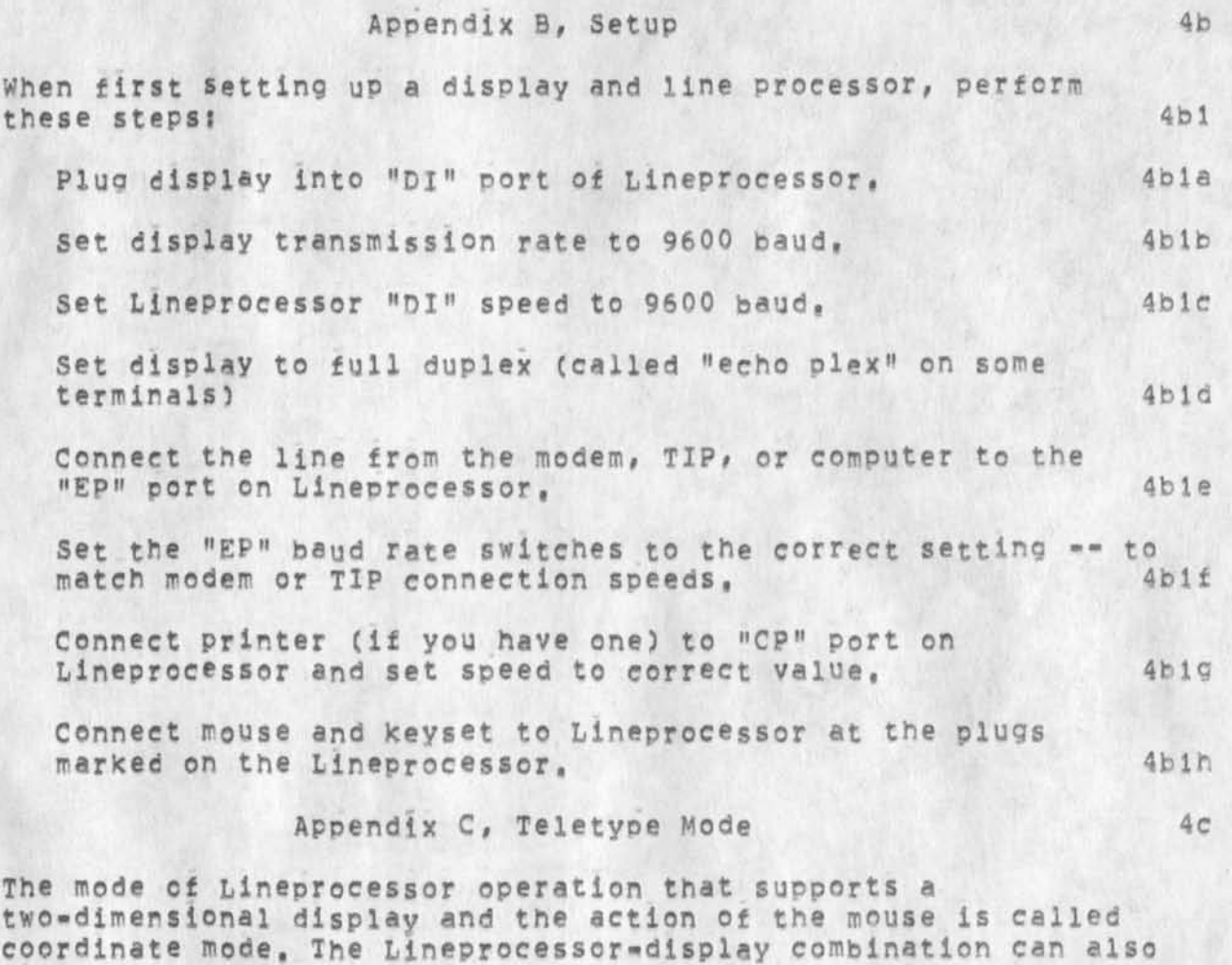

simulate a teletype, A command to the host computer switches from one mode to the other. The command in STEP 8, Terminal (type is) Lineprocessor, activates coordinate mode. If you don't call for that, the Lineprocessor goes into Teletype mode. If you are in coordinate mode, the TENEX command, Terminal Type<br>37 will return you to teletype mode. 4cl 37 will return you to teletype mode.

# Appendix D, Special Key Translation 4d

6

Because NLS uses certain control characters tor common special functions (e,9,<CTRL-D> for Command Accept <CA> and <CTRL-X> <CD> for Command Delete) the lineprocessor translates convenient Keys on some keyboards into these special function codes, The translation depends on the Keyboard! 4dl

Delta Data 4dla

RUBCUT [<CTRL=X>] is changed to Command Accept [<CA>  $<$ CTRL=D>].

Back quote is changed to Backspace Character [<BC>  $<$ CTRL $=$ A $>$ ].

Left brace is changed to Backspace Word [<BW> <CTRL=W>].

Right brace is changed to CDOT [<CTRL-B>].

Vertical bar is changed to Command Delete [<CD> <CTRL»X>].

NOT symbol is changed to RUBOUT [<CTRL=X>],

Hazeltine 4dlb

Left brace is changed to Command Accept [<CA> <CTRL=D>].

Vertical bar is changed to Command Delete t<CD> <CTRL«X>] ,

Right brace is changed to Backspace character C<BC> <CTRL»A»J .

NOT symbol is changed to Backsnace word [<BW> <CTPL-W>],

Date Media 4dic

Tilde is changed to command Accept [<CA> <CTRL-D>3, Capital = is changed to Command Delete [<CD> <CTRL=X>]. Rubout is changed to Backspace Character [<BC> <CTRL=A>]. \ is Changed to Backspace Word [<BW> <CTRL-W>]. Left brace is changed to Command Delete [<CD> <CTRL-X>3 . Right brace is changed to \_,

&SRI=ARC 31=DEC=74 22:20 22131

Lineprocessor Users' Guide

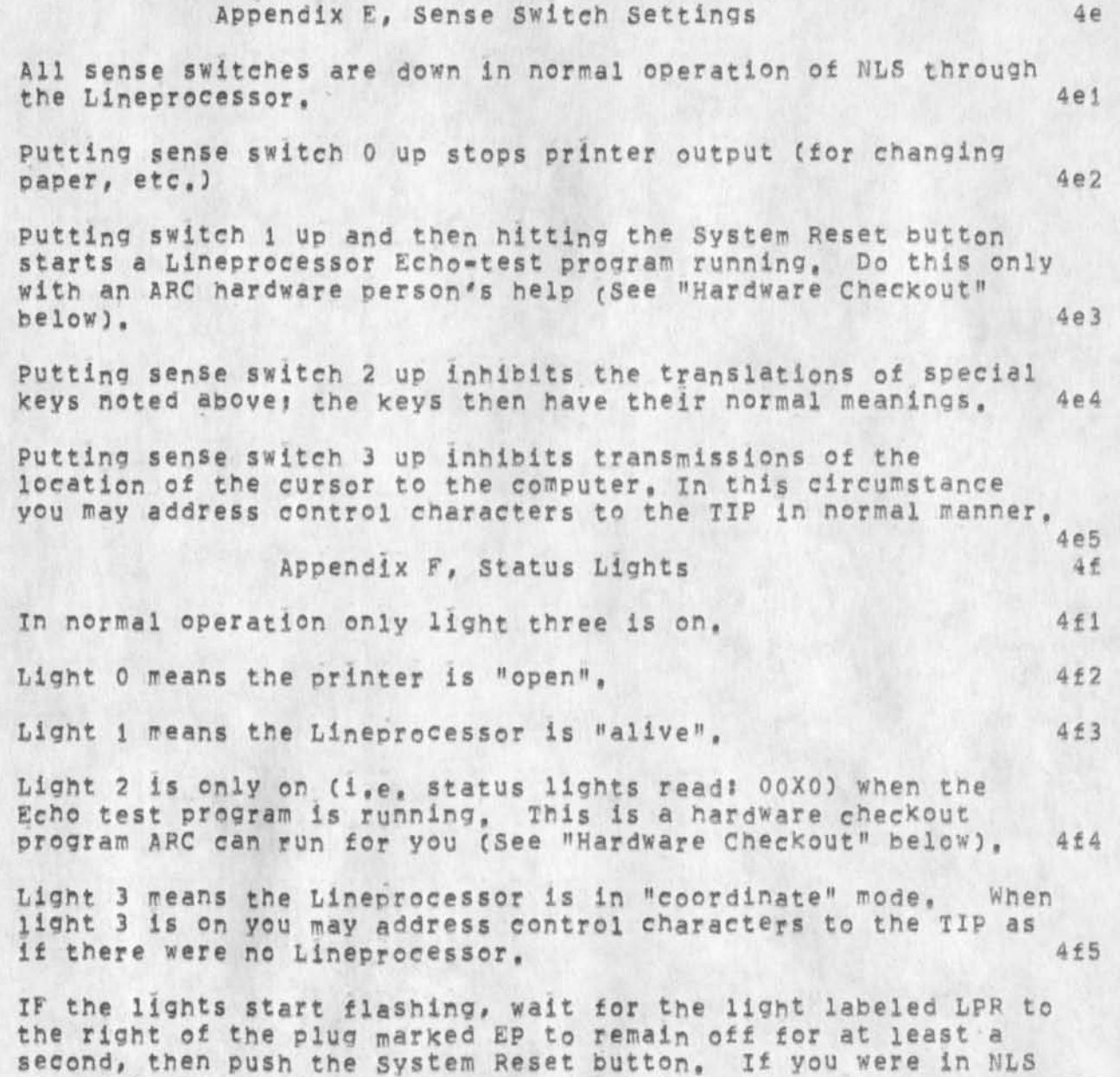

when this happened, NLS should repaint the screen for you, 4f6

8

## Appendix G, Trouble Shooting 4g

Reset of TIP Intercept Character 4g1

If you are using a TIP and break your connection with it or Reset the TIP (by typing "<CTRL-Y> P CARRIAGERETURN"), the intercept character for the TIP returns to "@", You must then repeat STEP 6, The number 16 instead ot 25 in the command in STEP 6 makes <CTRL-P> the TIP intercept character<br>instead of <CTRL-Y>. 491a instead of  $CTRL*Y$ .

Sometimes your TIP intercept character (the character that interrupts what you're doing and reads your input as commands to the TIP) may be changed to atsign "a" by accident (such as a data error on the phone line). It is difficult to tell when this happens, but it will trouble you when you happen to hit "3" in the course of your work, Then the TIP will start reacting in unexpected ways to what you type, 4glb

If your commands stop going in, or there is unrecognizable response to your input, or your normal intercept character fails, and there are no indications of other errors described below, test for this problem by typing a carriage return. Chances are that your preceding input will not be a valid TIP command, and therefore the TIP will respond with "BAD", When you see "BAD", if you repeat STEP 6 and then press the reset button on the Lineprocessor you should be able to go on working, the contract of the state of the state of the state of the state of the state of the state of the state of the state of the state of the state of the state of the state of the state of the state of t

#### Error Lights 4g2

The error light on the upper left indicates a hardware transmission error, Hit the reset button next to it to turn it off, This light should not come on, but occasional errors are possible. Frequent errors indicate hardware failure or incorrect setup, 4g2a

## Halts 4g3

The Lineprocessor will detect certain kinds of errors and halt, displaying an error number in the status lights (the error number flashes on and off at about 10 cps), 4g3a

The number indicates a type of transmission error or program, error that prevents the Lineprocessor from continuing,

9

## $&SRT=ARC$  31=DEC=74 22:20 22131

### Lineprocessor Users" Guide

If in NLS, the user should wait until the "LPR" light on the "EP" connection stops flashing, and then push the System Reset button. NLS will restore the Lineprocessor status and the display.

If not in NLS, the user must issue the Terminal Type Lineprocessor command [Step 8 above] to TENEX again and continue,

If trouble persists, call ARC personnel at (415)326-6200 extension 3630, or, if it is not urgent, address an item through Sendmail to FDBK,

When the Host Crashes 4q4

If the host crashes, the TIP will send you the message "Host 404a not responding", 4g4a

The TIP will keep your connection open for you, but will not tell you when the host comes up, If you want to stay at the workstation in hopes of continuing your work, you must hit <CTRL-C> from time to time as a test. When the host comes up, it will respond to <CTRL=C> with the TENEX Login message, When it responds, go back to Step 8 above and continue from there, 4g4b

### Appendix H, Hardware Checkout **4h 4h**

There is a hardware checkout procedure for measuring the error rate between our host and the Lineprocessor, called echo test. If you suspect many errors in your communication line, call ARC C(415)326-6200 extension 36303 and ask for someone to run the Lineprocessor's echo test program for you, with your help, A hardware person will probably ask you to put Switch 1 up and hit System Reset and give you further directions from there, 4nl

The Lineprocessor uses cards that include programmable Read Only Memory (PROM), A tw o-PROM hardware test program is available from SRI-ARC for testing Lineprocessors, operating instructions are included, A sequence of simple tests are provided to check out each aspect of the Lineprocessor and connected devices, 4h2

For more information on test programs, communicate with Martin Hardy at: 4h2a

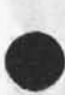

SPI 333 Ravenswood Avenue Menlo Park, California 94025 (415) 326\*6200 ex3921 sendmail system Idents MEH sendmessage Address: HARDY@SRI=ARC 4h2b

The version number of the PROM In your Lineprocessor appears in the upper left hand corner of the screen as a letter and a number. If you are working through a TIP it shows briefly when you hit the System Reset button; if you are not working through a TIP it remains in place. From time to time ARC will issue updates, e.g. to accomodate new printing devices, ARC will notify you how to handle a change. 4h3

Appendix I, TIP Ports and TIP Login 41

Recently all the TIP ports that have a Lineprocessor connected to them have been set permanently "Wild", This means that a Lineprocessor user will not be required to login to the Network to use the port and need only follow the procedures described in steps 6 and 7, 4ii

# LINEPROCESSOR USERS' GUIDE

 $SRI = ARC$ 

1 JAN 75

Augmentation Research Center

STANFORD RESEARCH INSTITUTE MENLO PARK, CALIFORNIA 94025

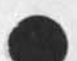

(J22131) 31-DEC-74 22:20;;;; Title: Author(s): Augmentation Research Center /&SRI=ARC; Distribution; /JOAN( [ ACTION ] dirt notebok pleaase) DIRT( [ INFO-ONLY ] ) MEH( [ INFO-ONLY ] ) ; Clerk: DVN; Origin: < DOCUMENTATION, NOVGUIDE, NLS; 4, >, 31-DEC-74 22:18 DVN ;;;; Title: Author(s): SRI=ARC; Distribution: /SRI=ARC( [ ACTION ] ) ; Sub-Collections: SRI-ARC DIRT NIC; Clerk; ACM;

\*\*\*\*\*

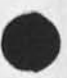

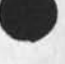